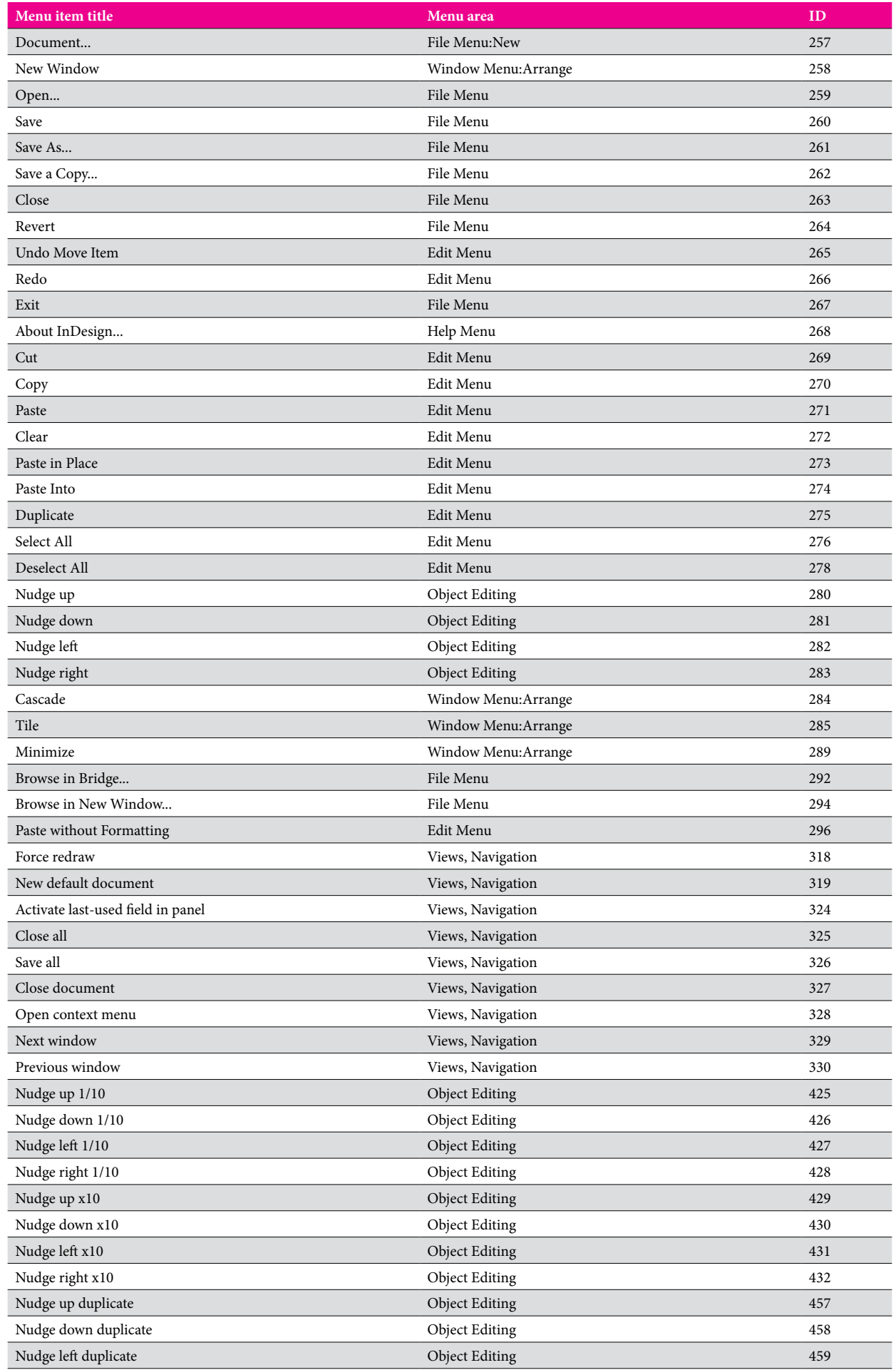

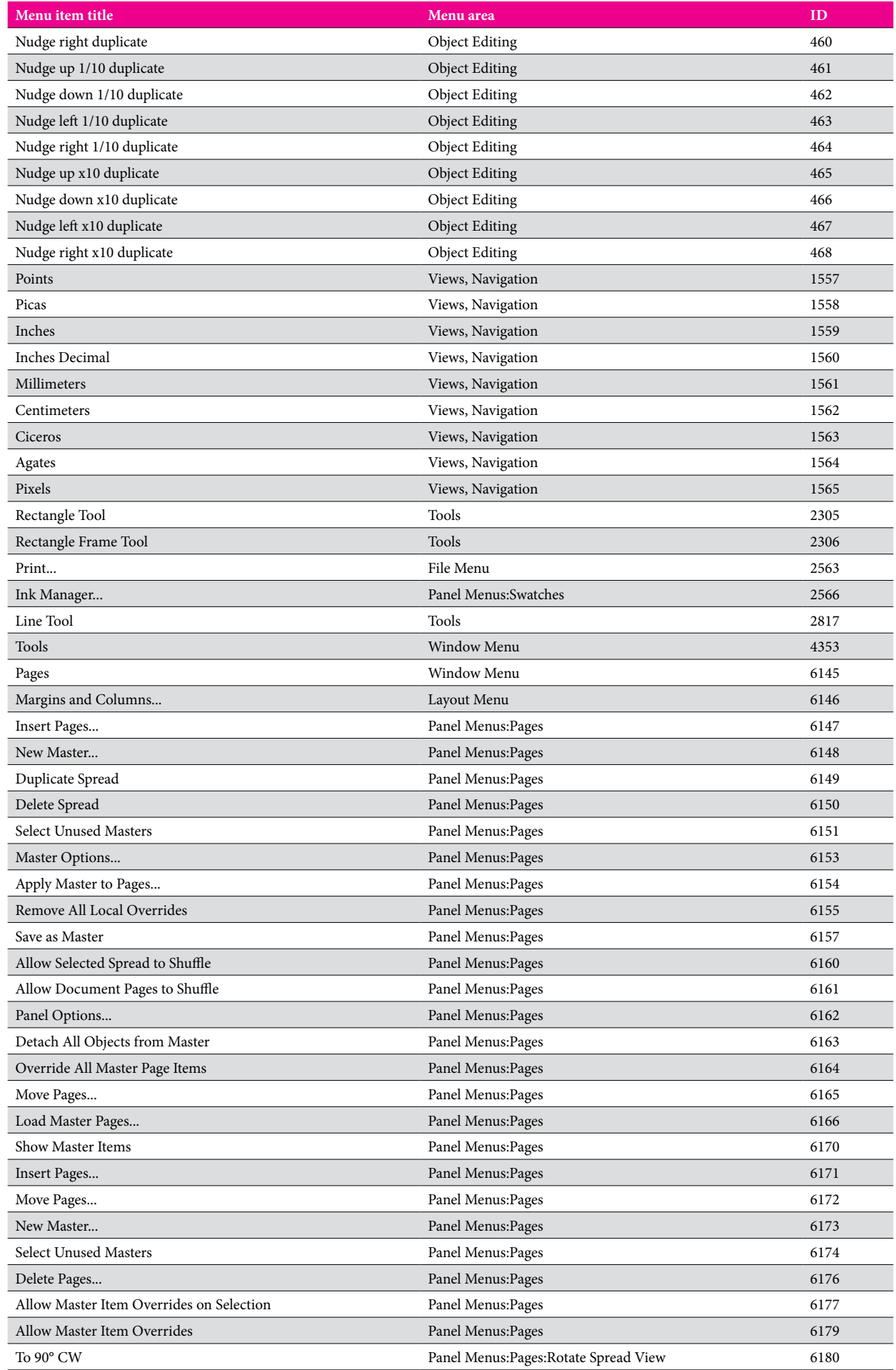

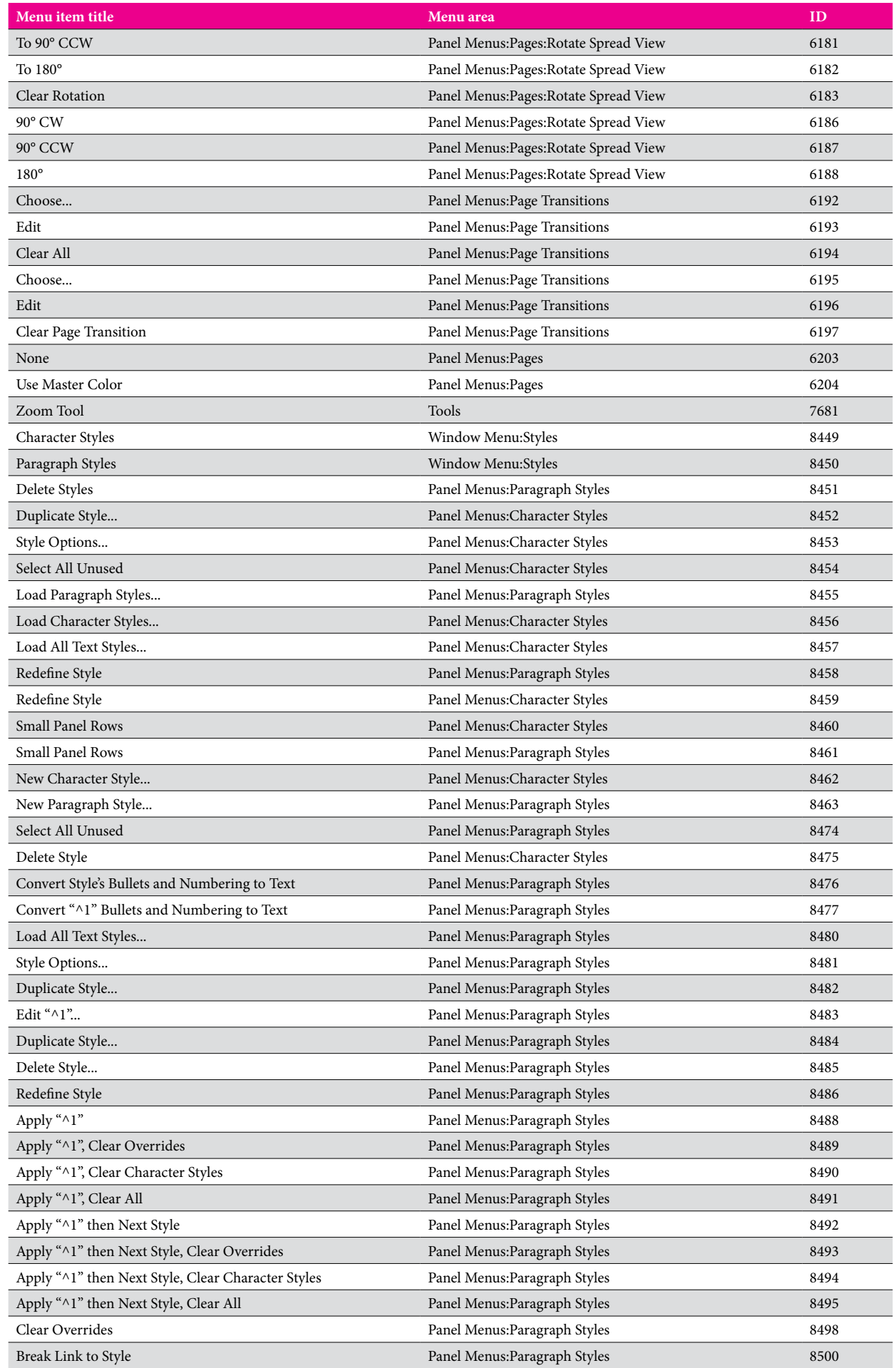

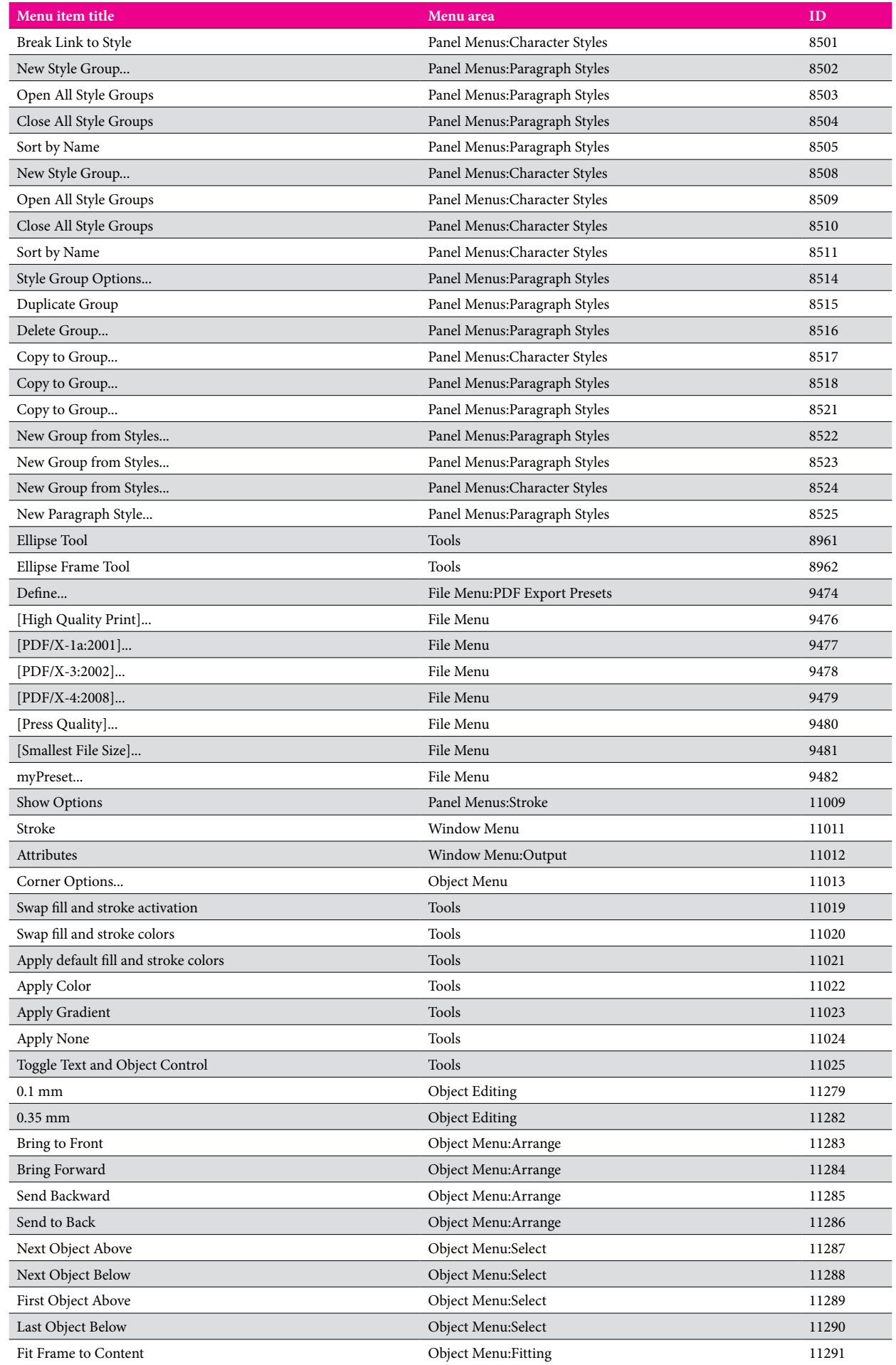

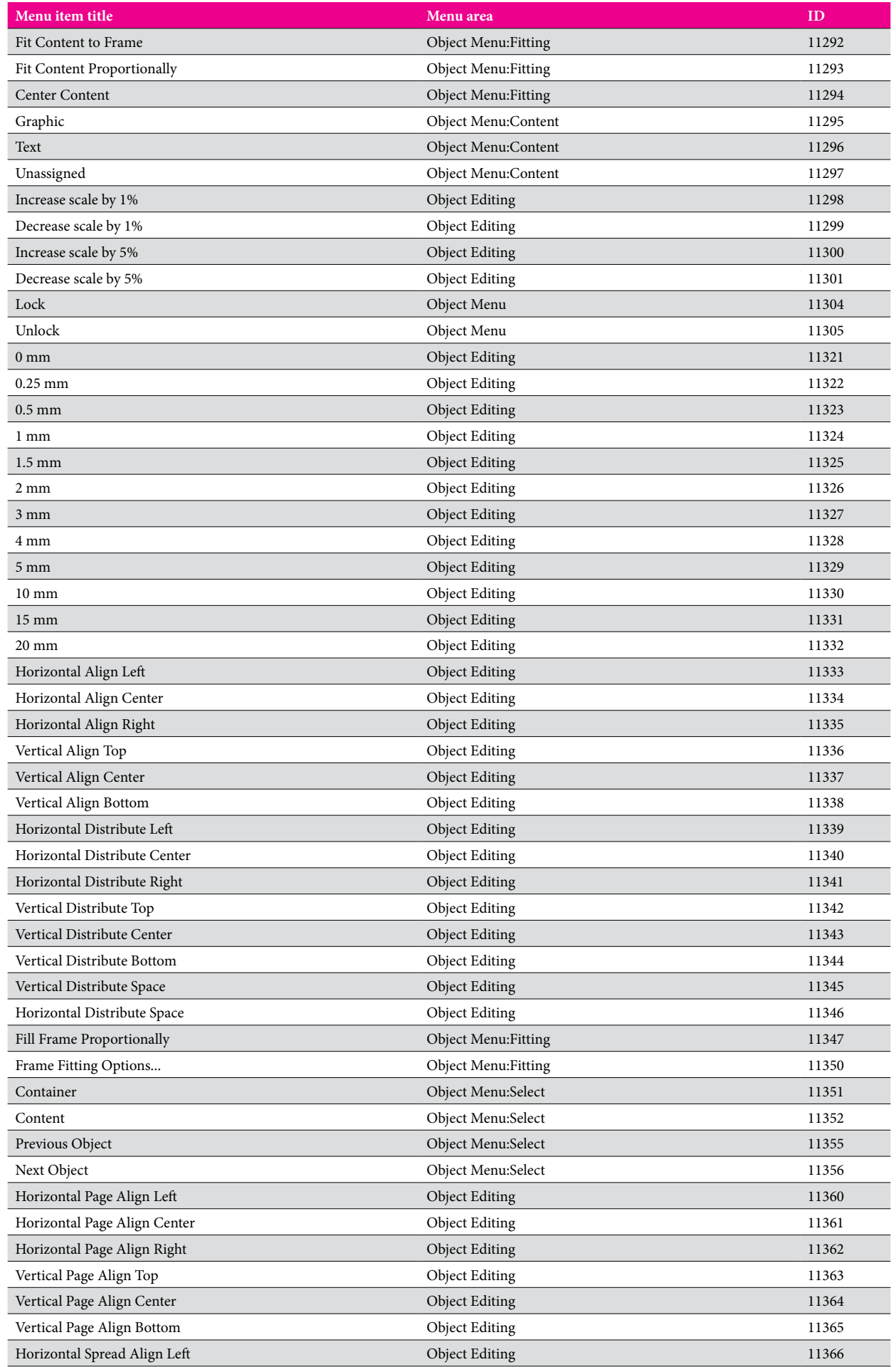

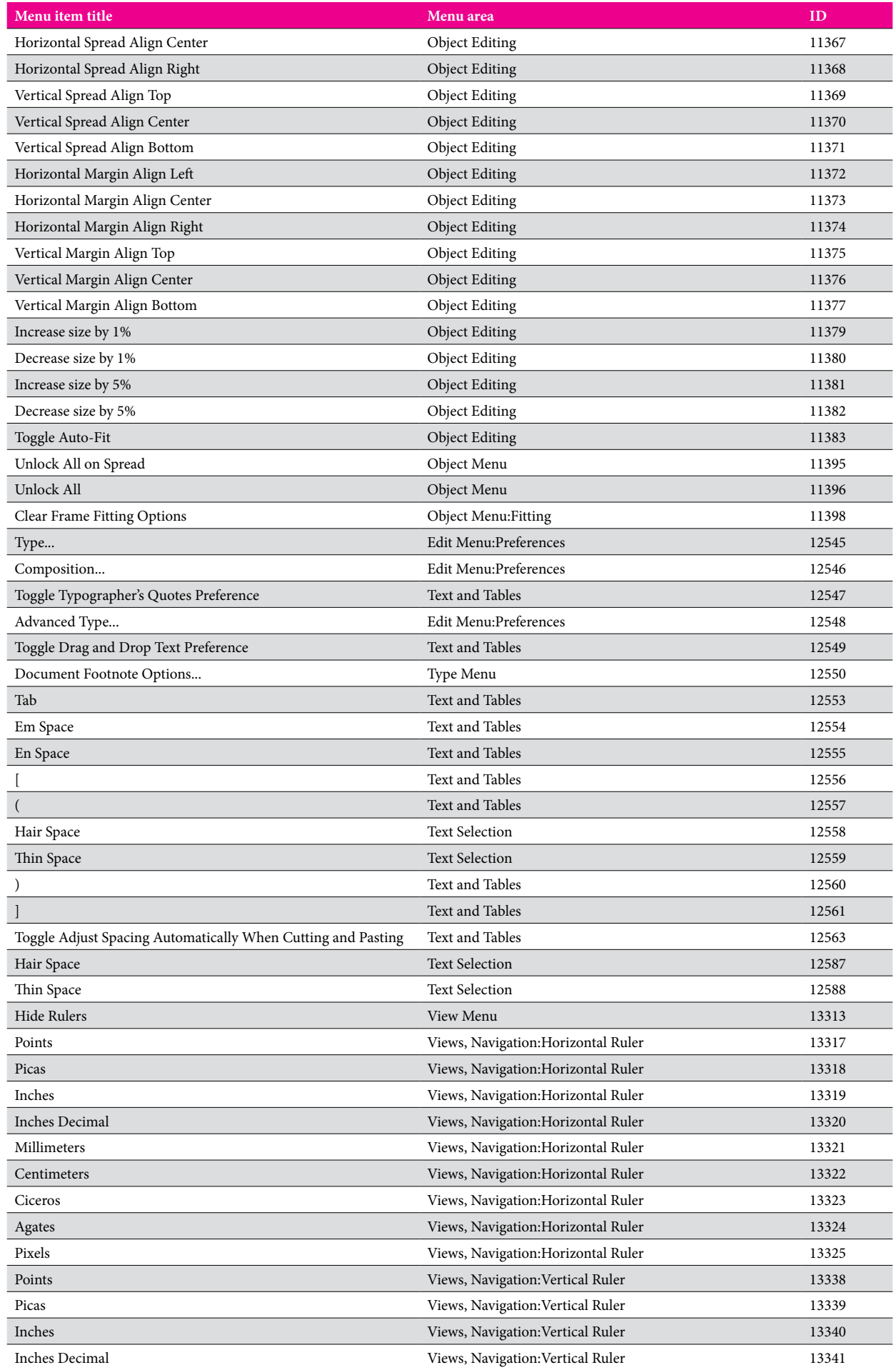

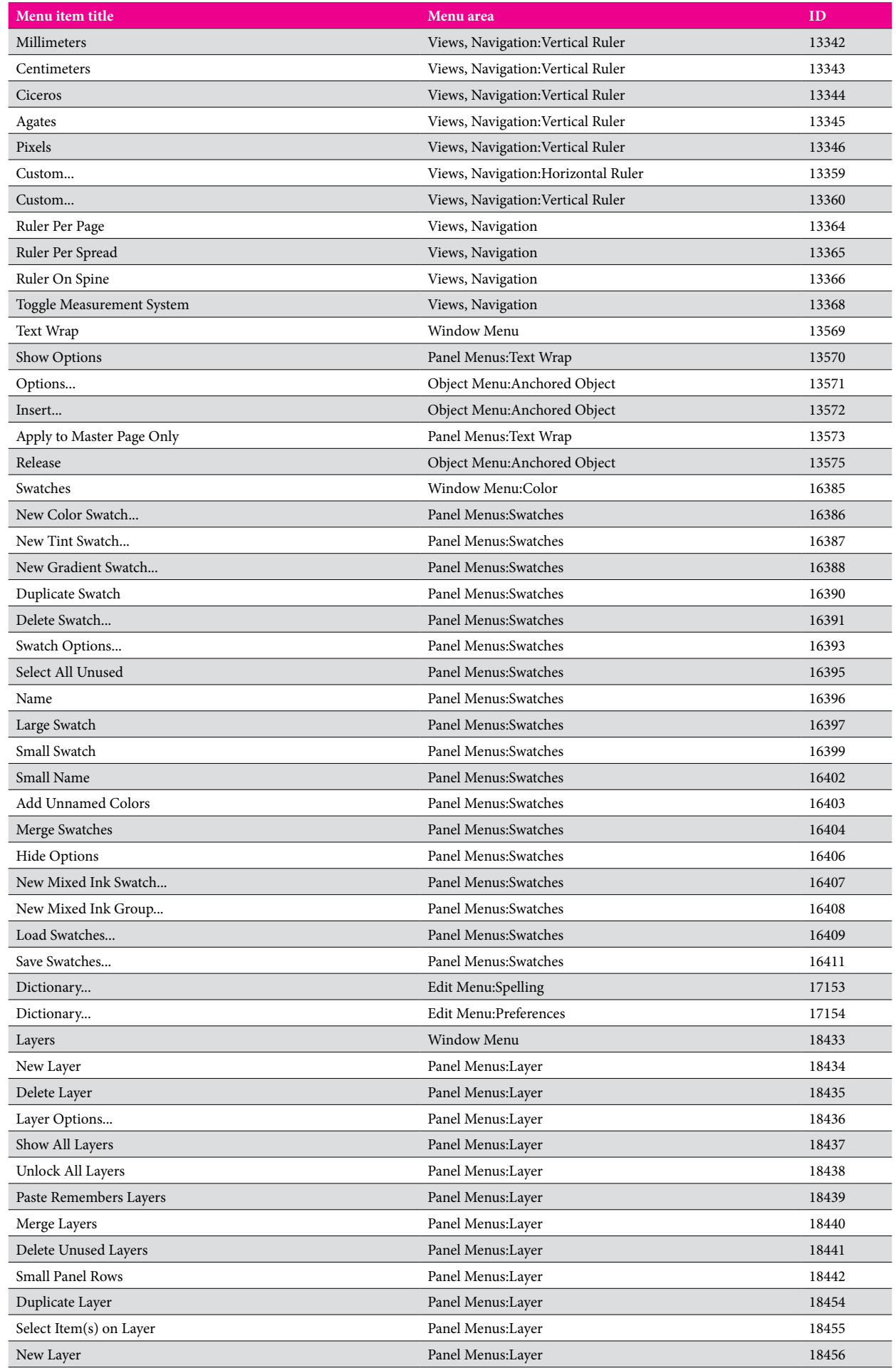

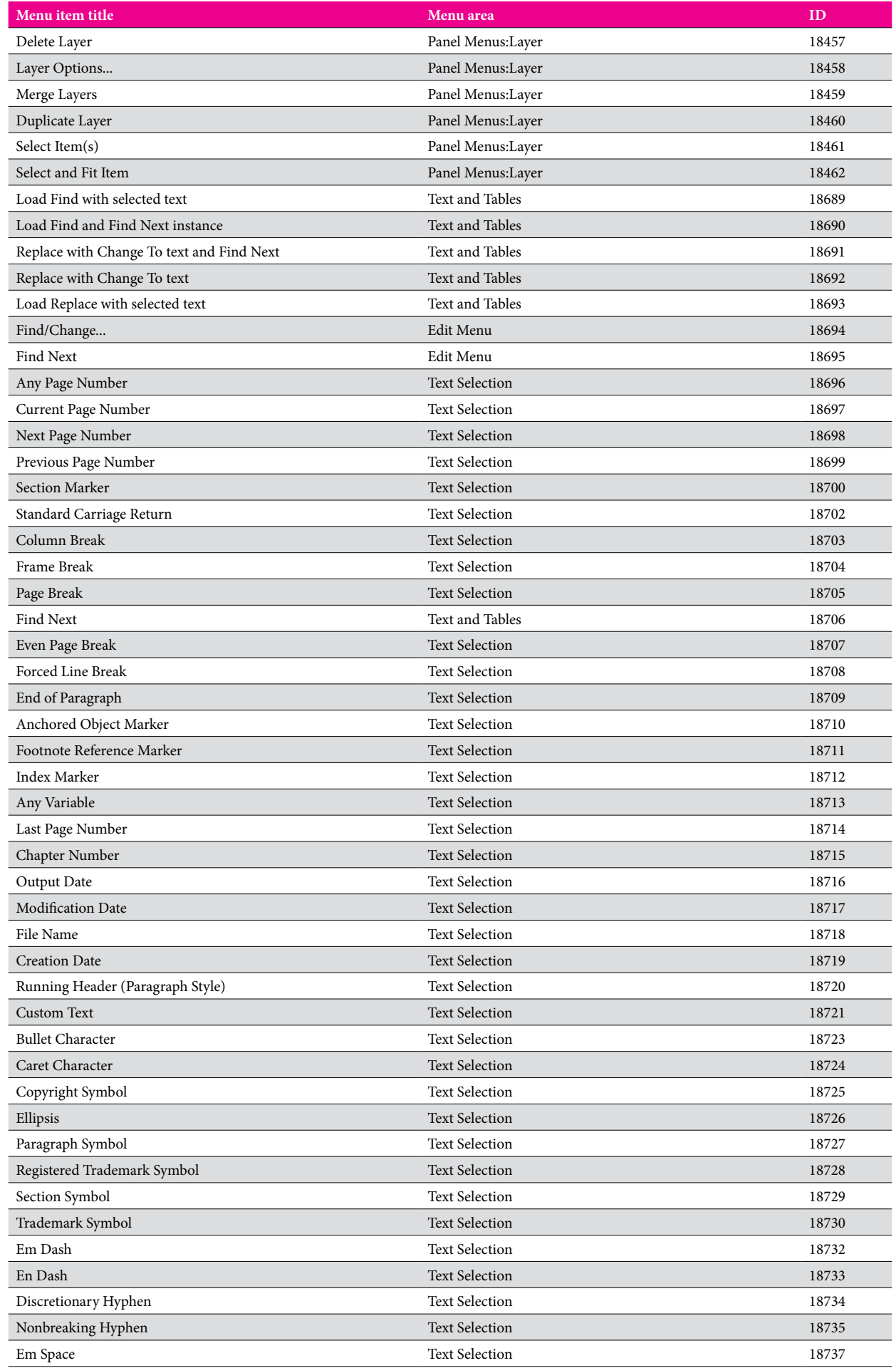

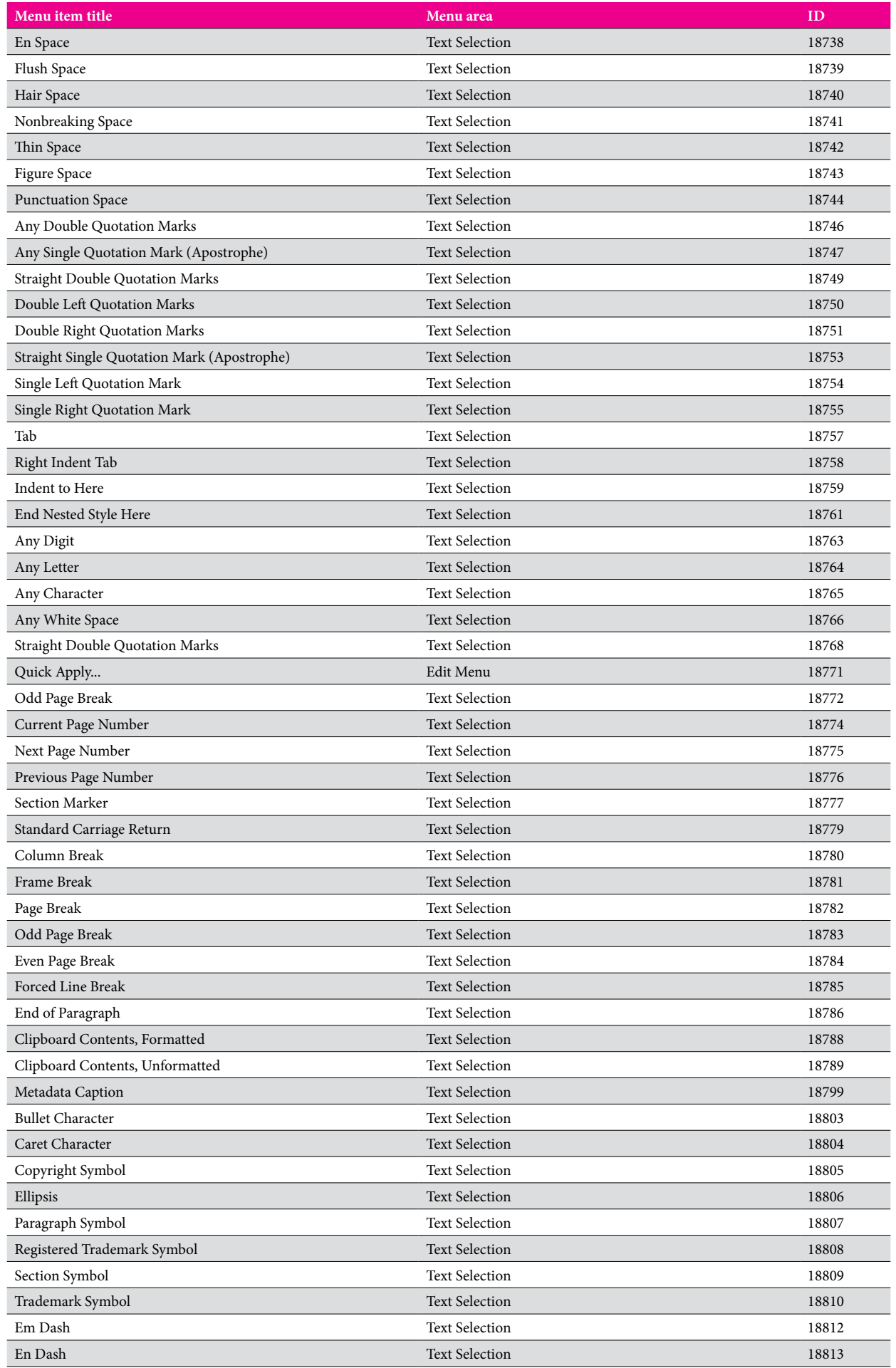

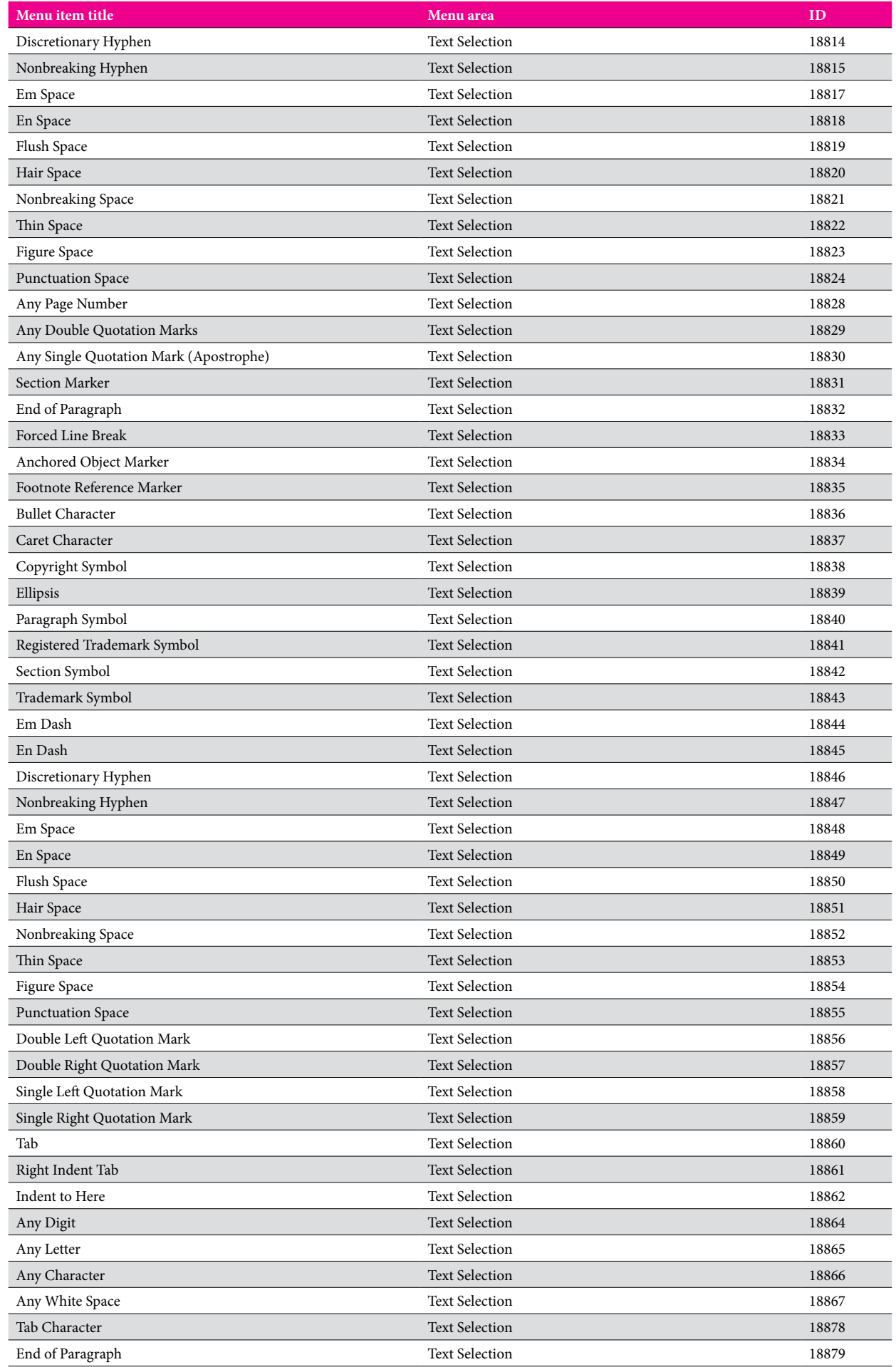

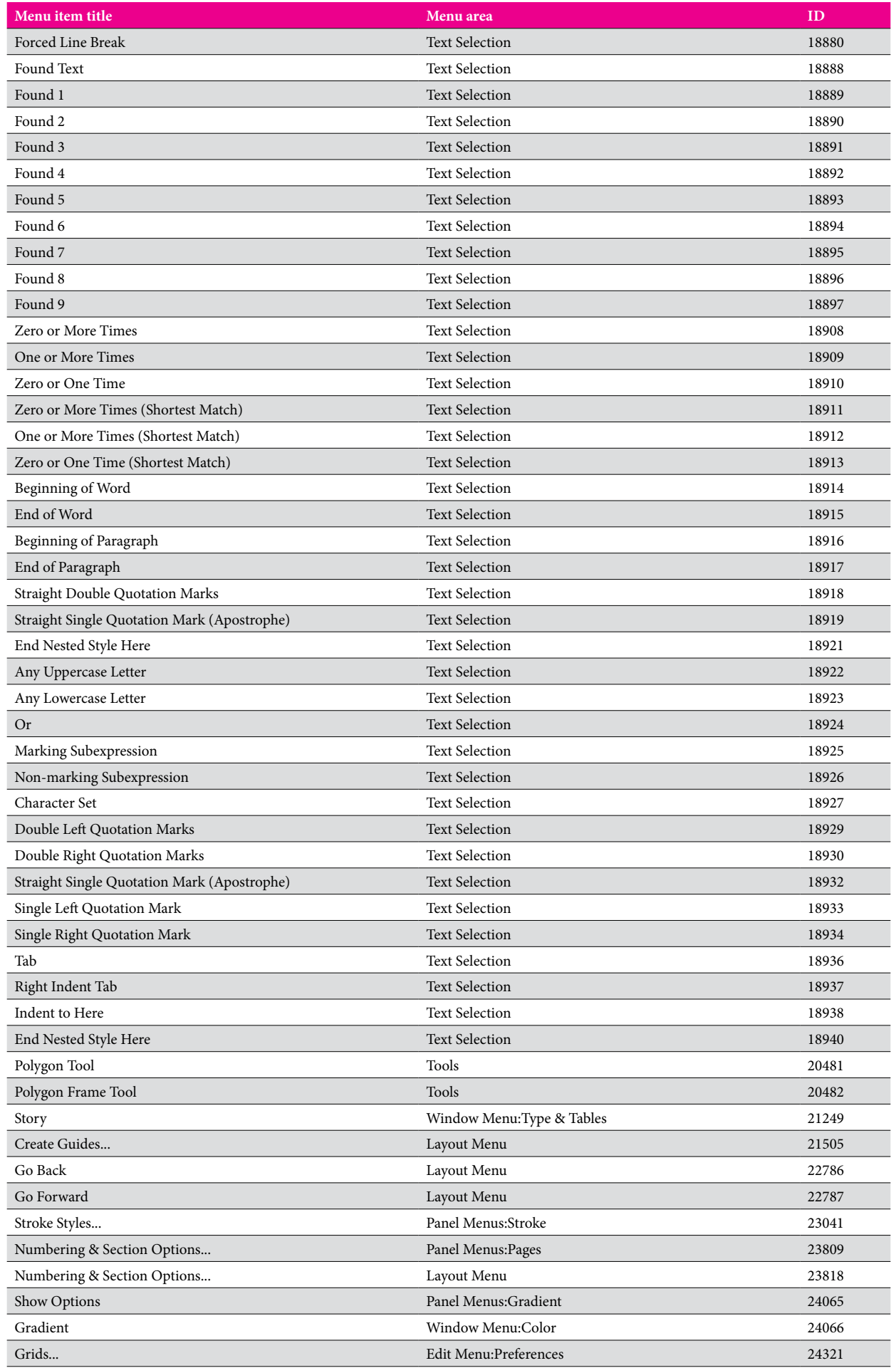

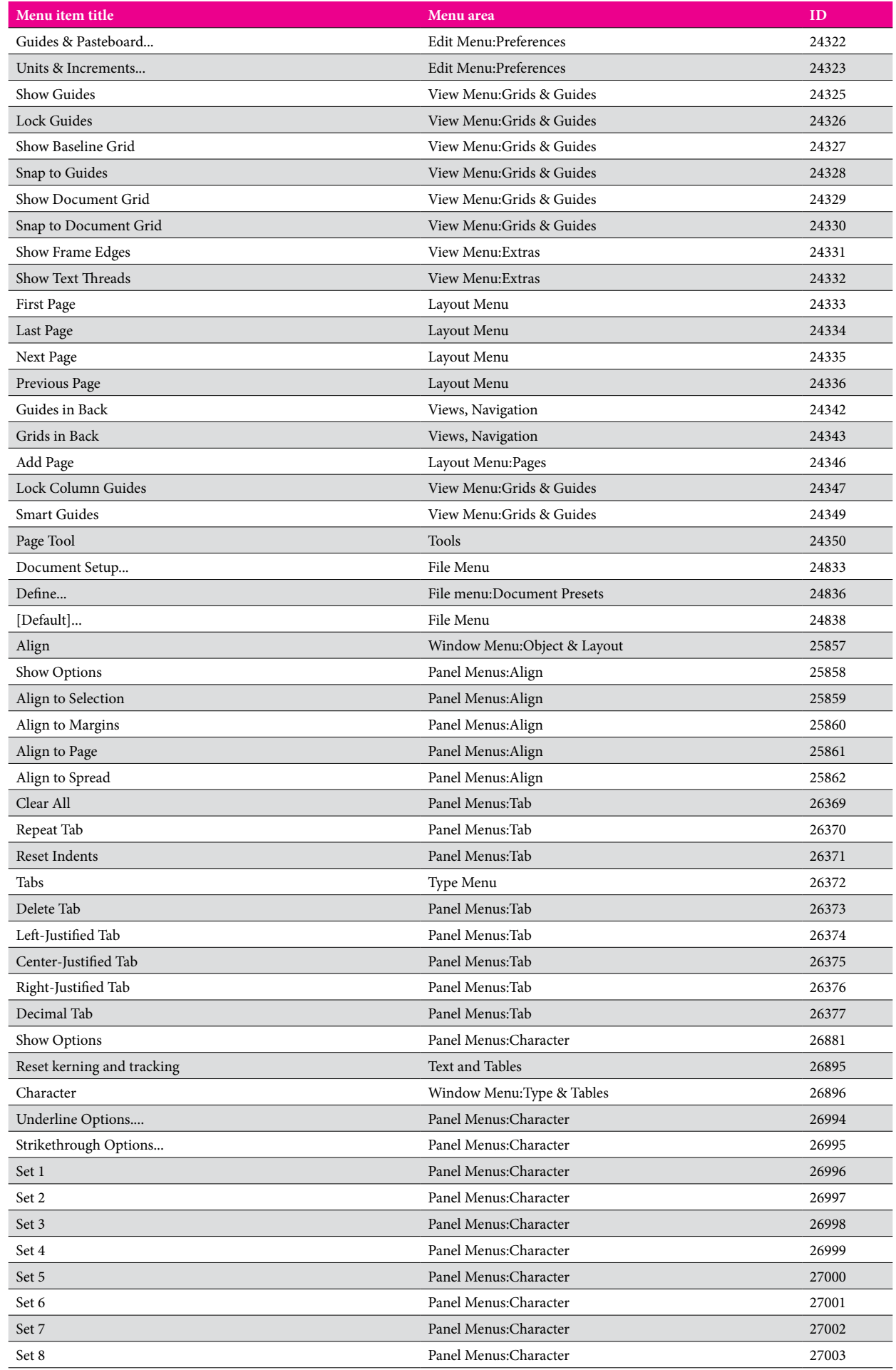

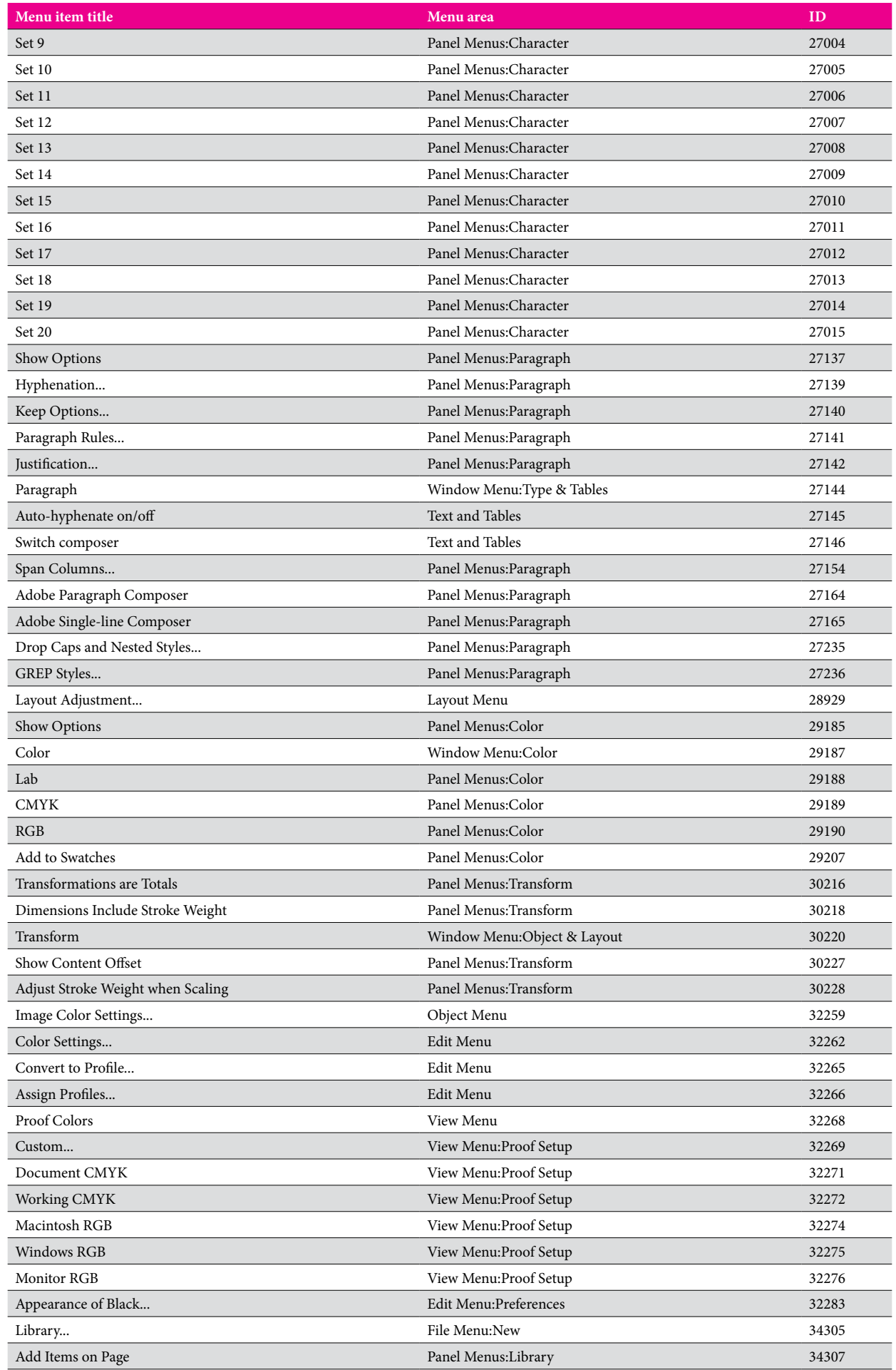

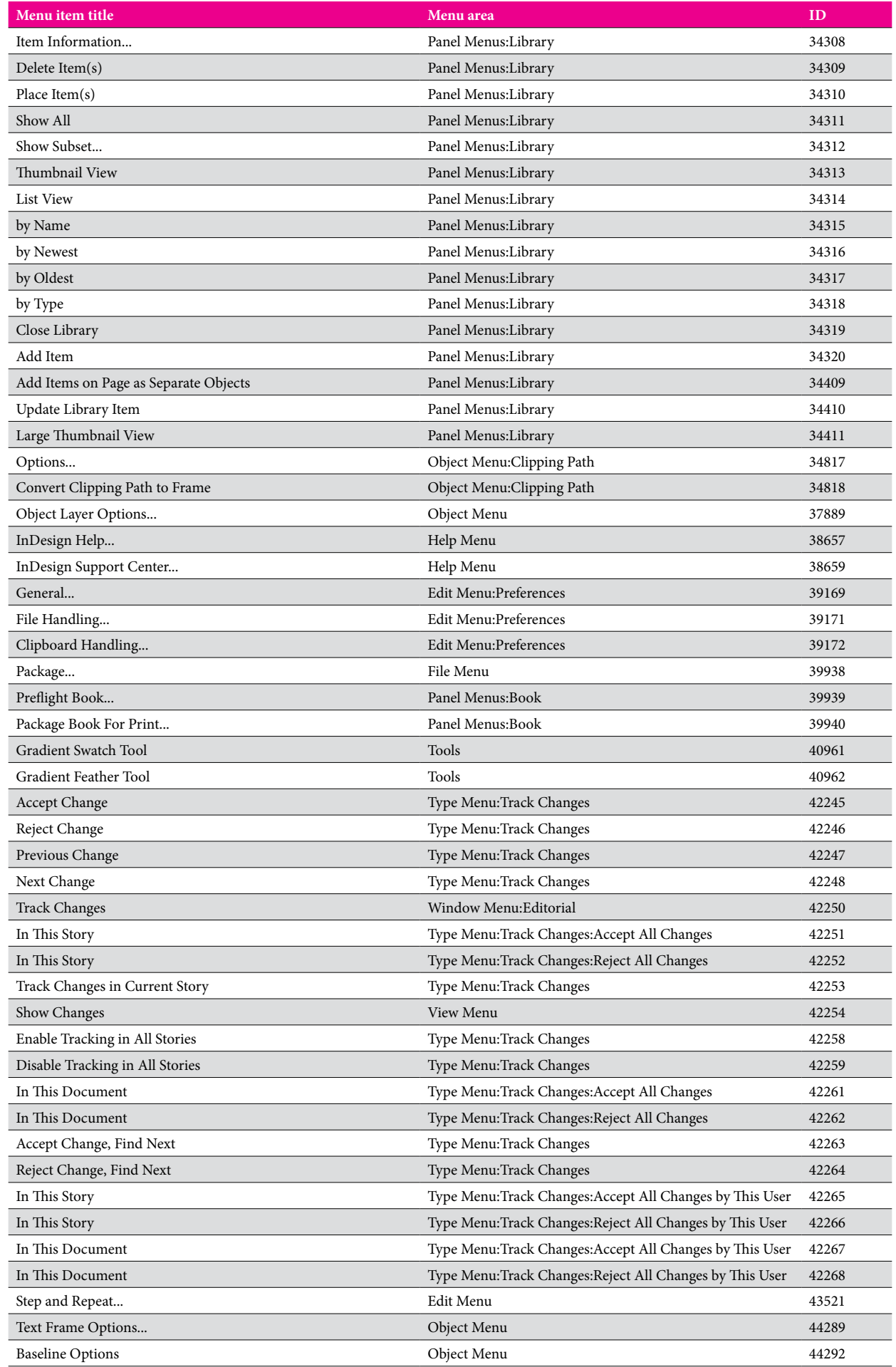

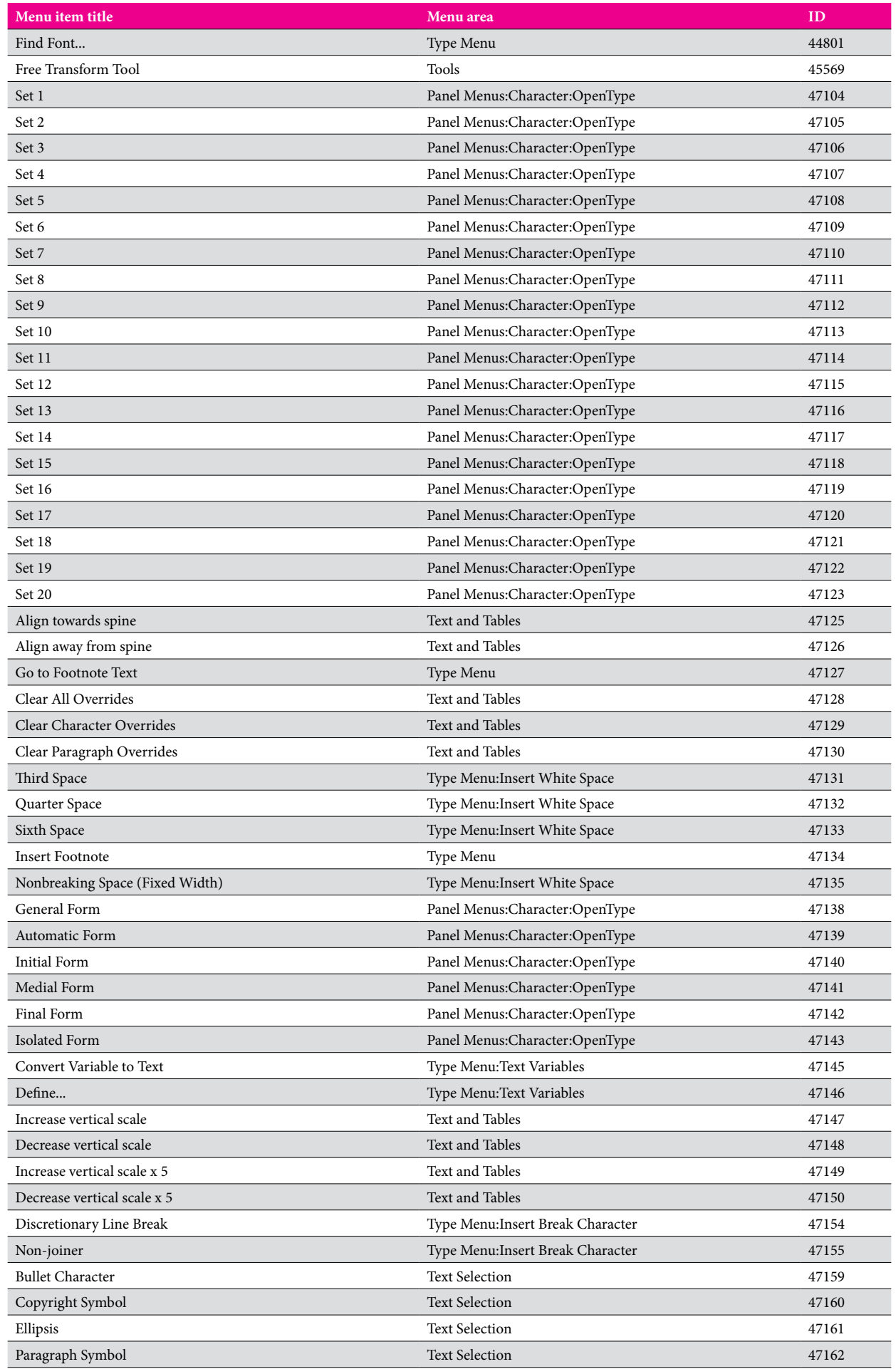

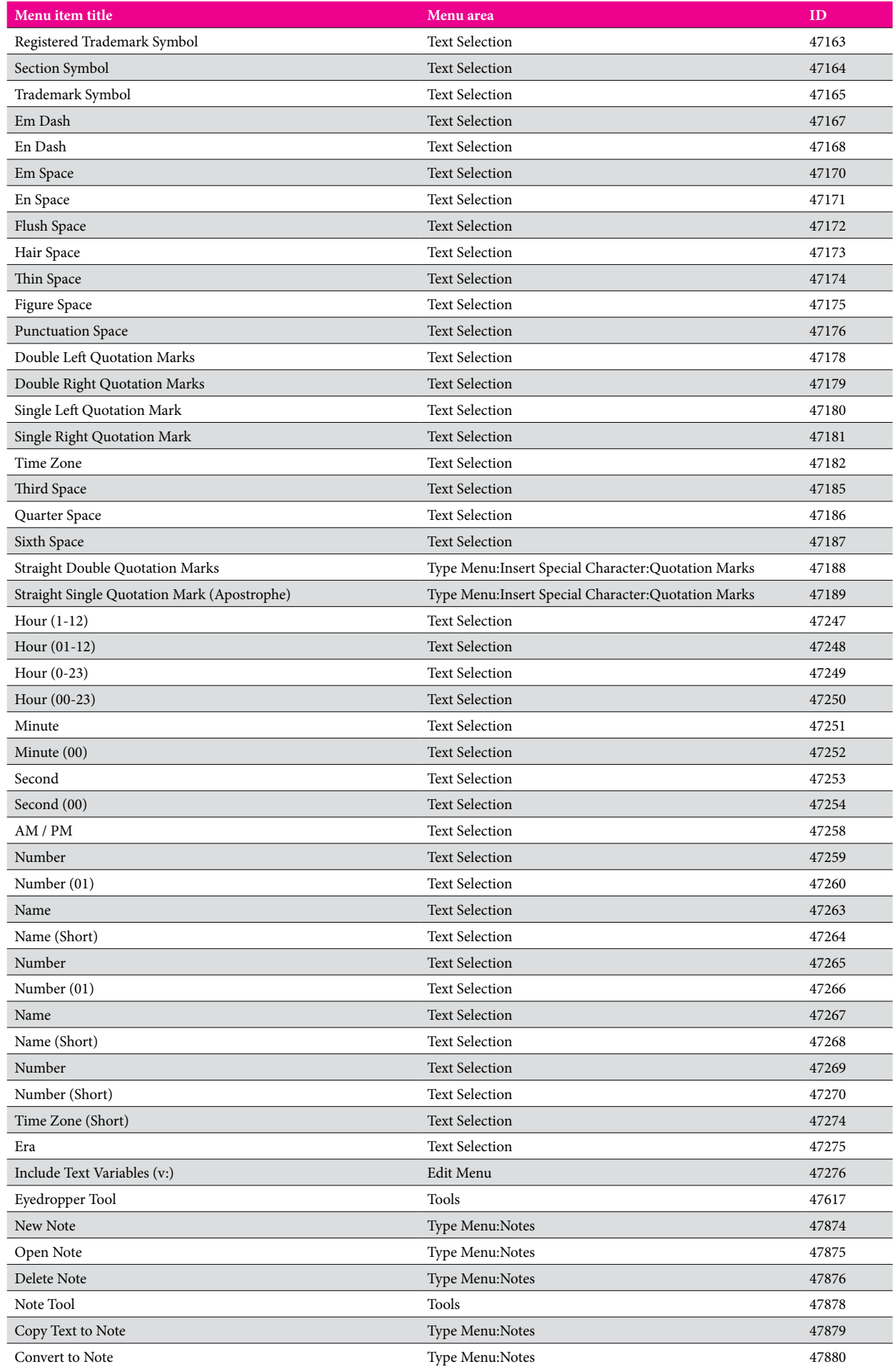

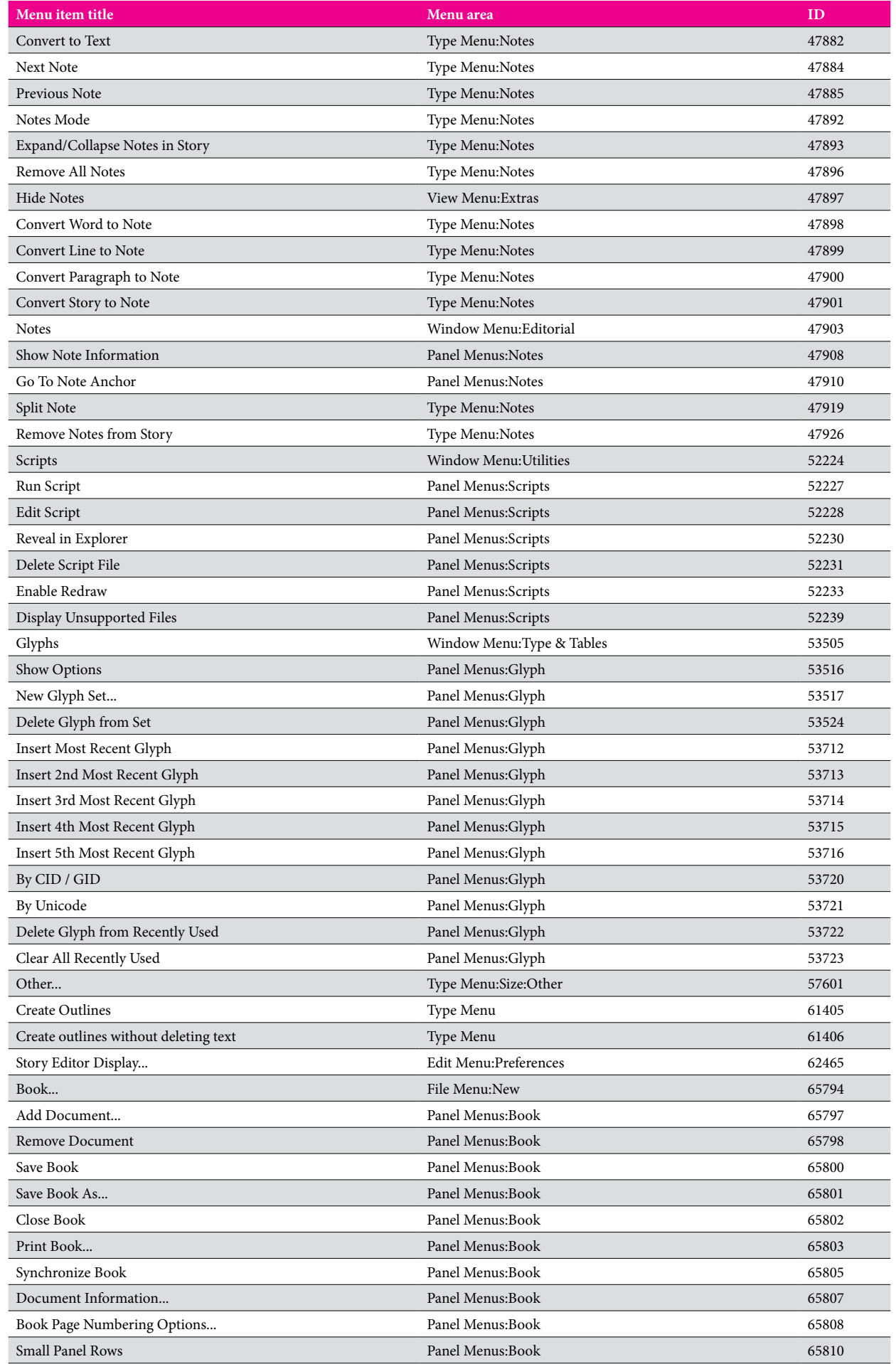

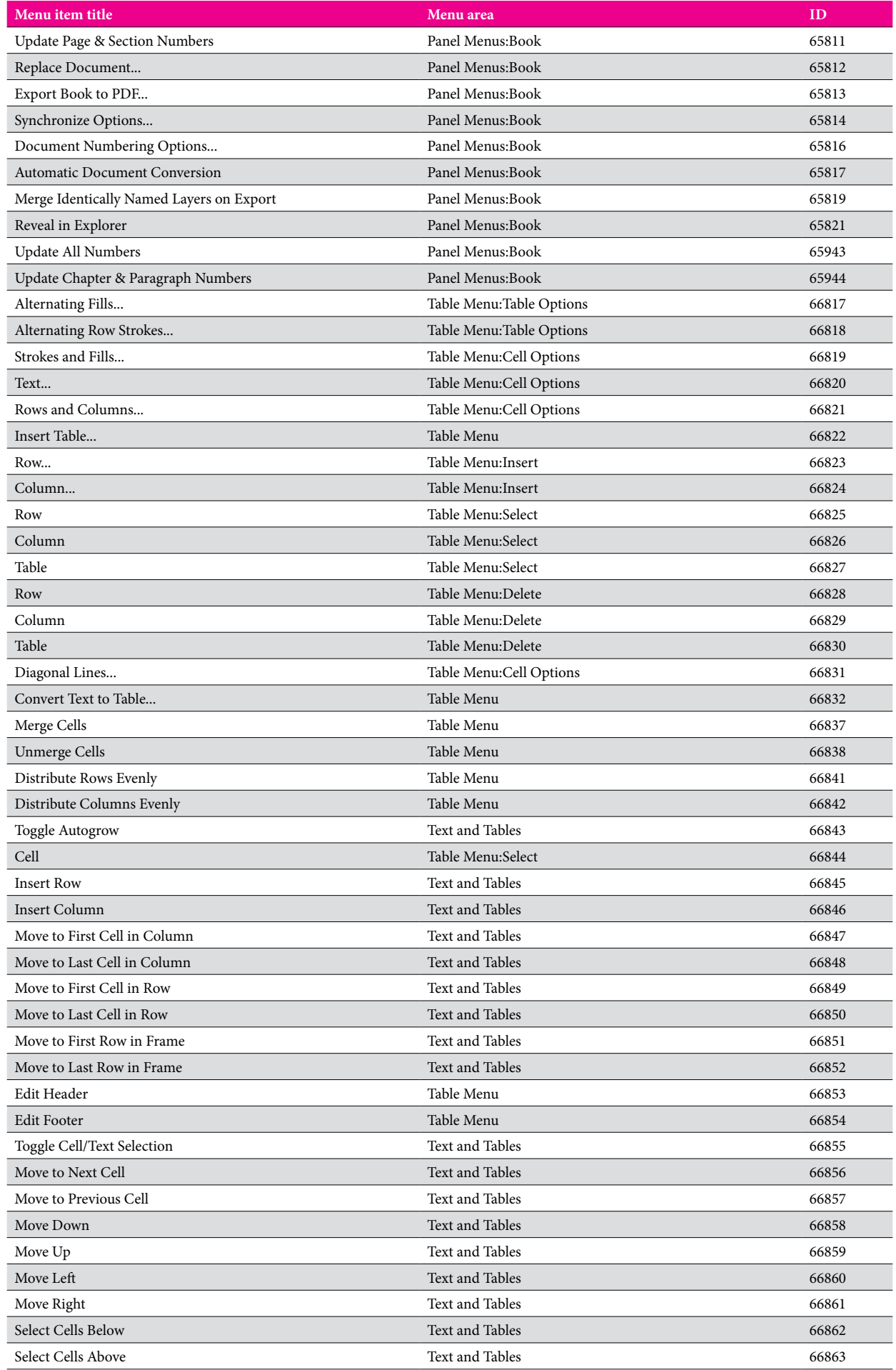

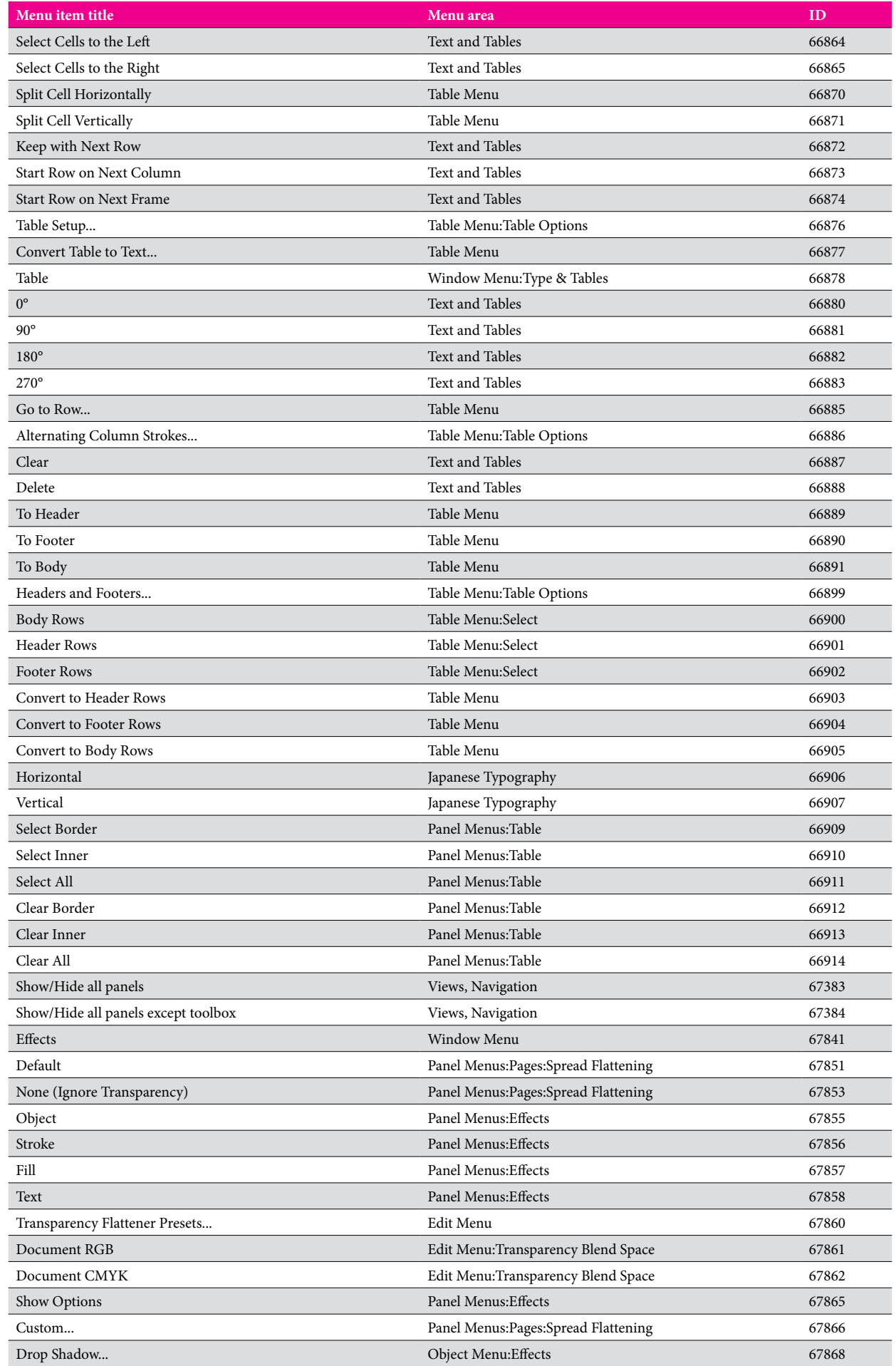

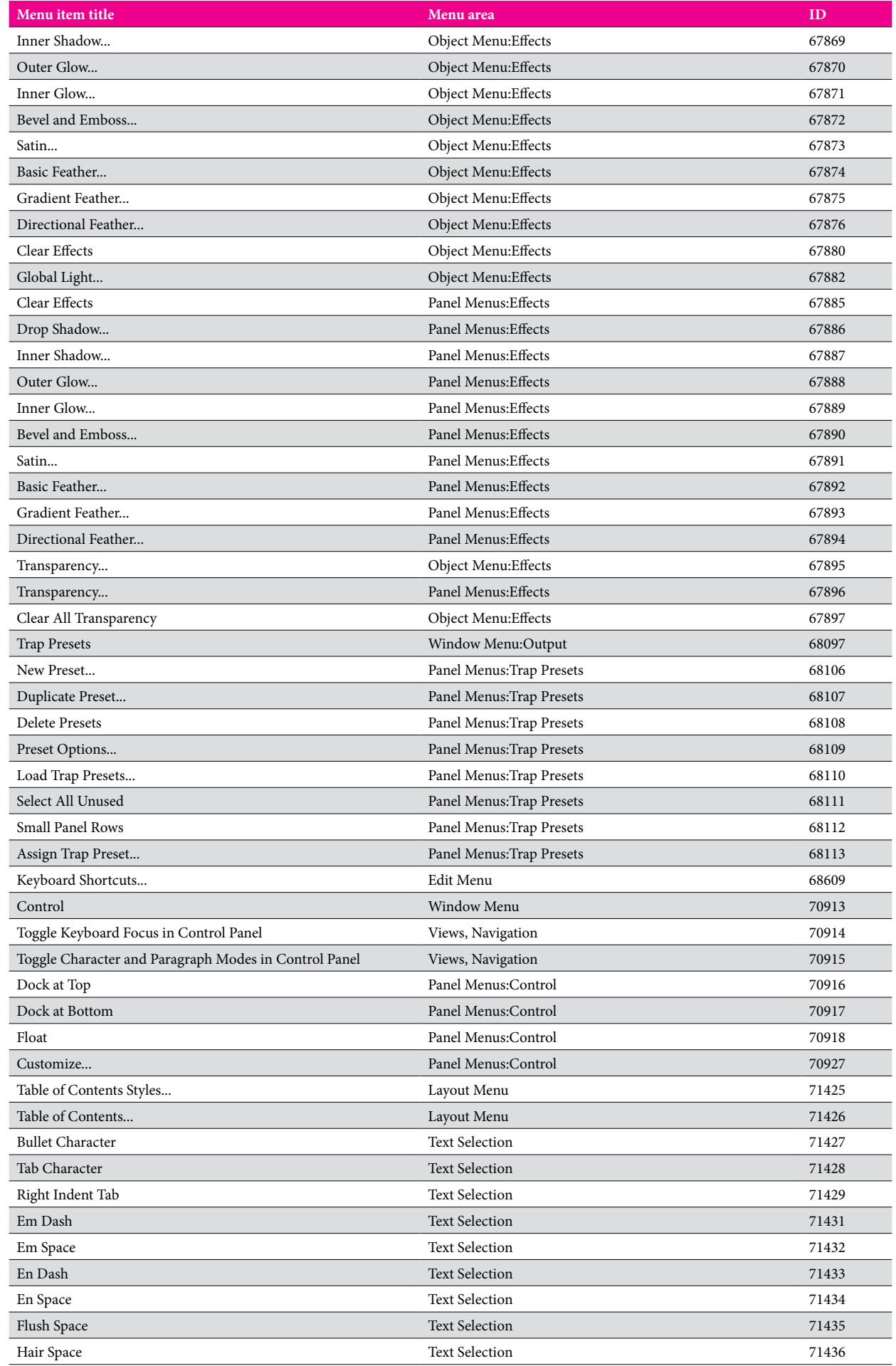

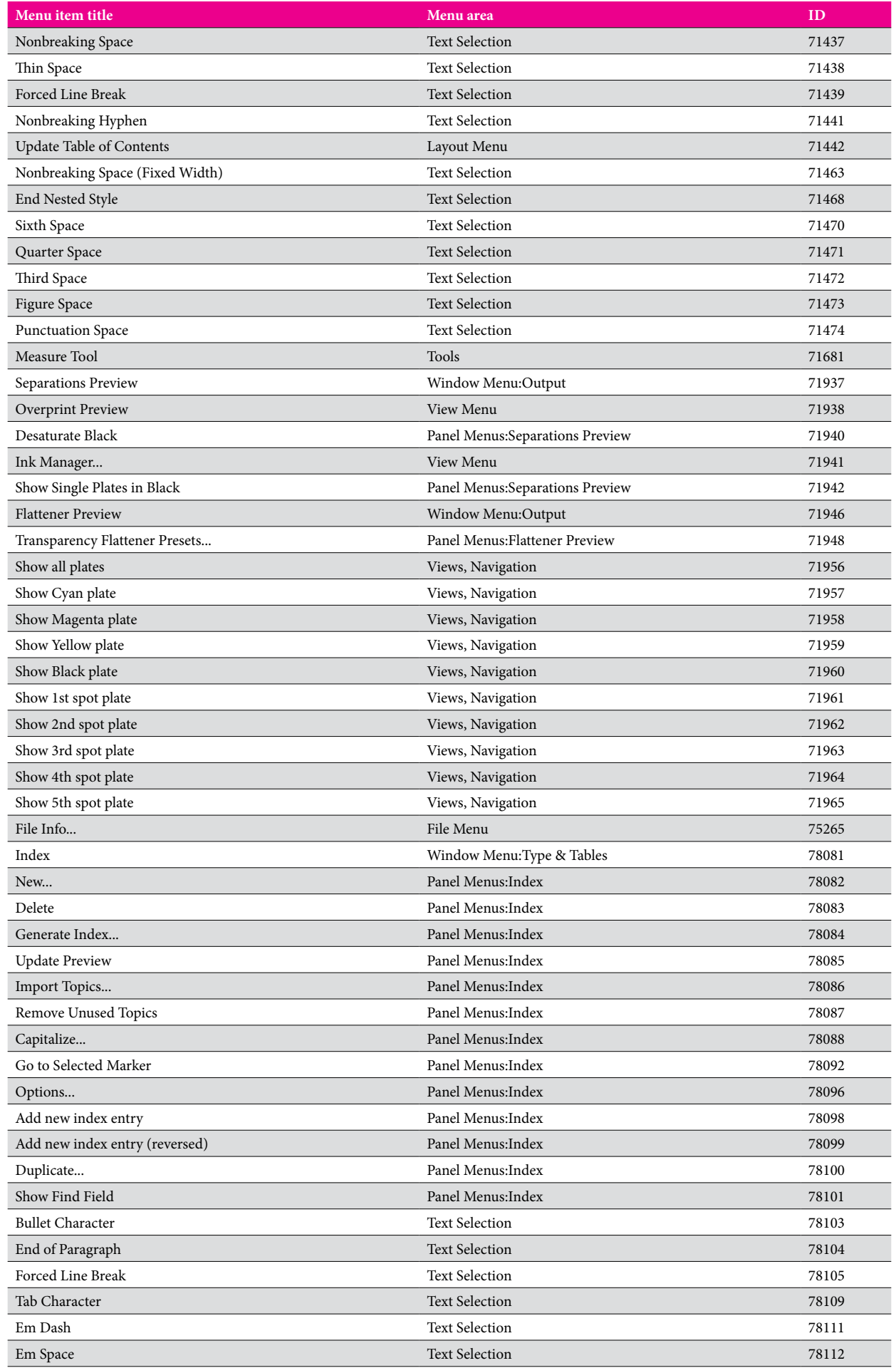

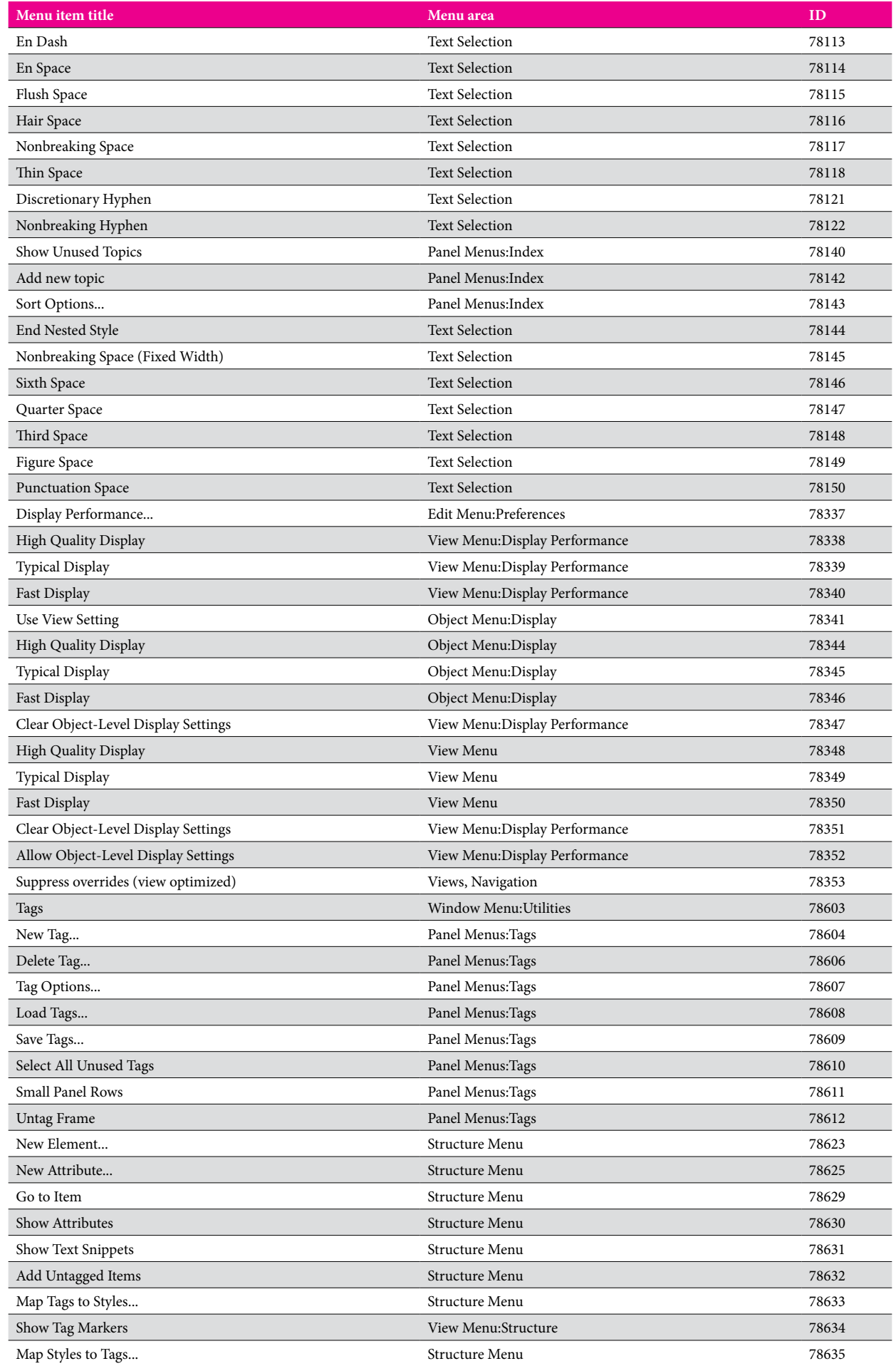

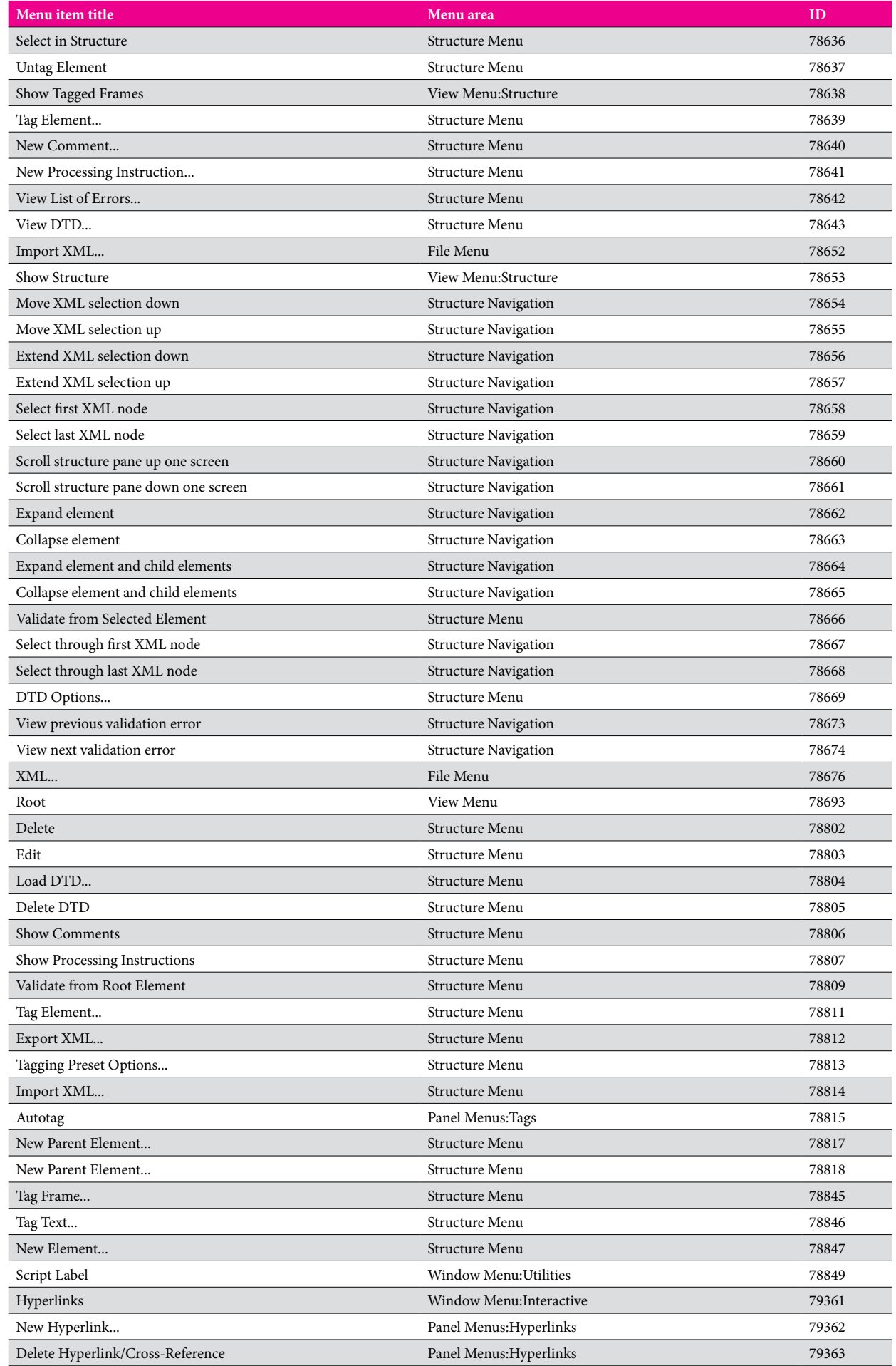

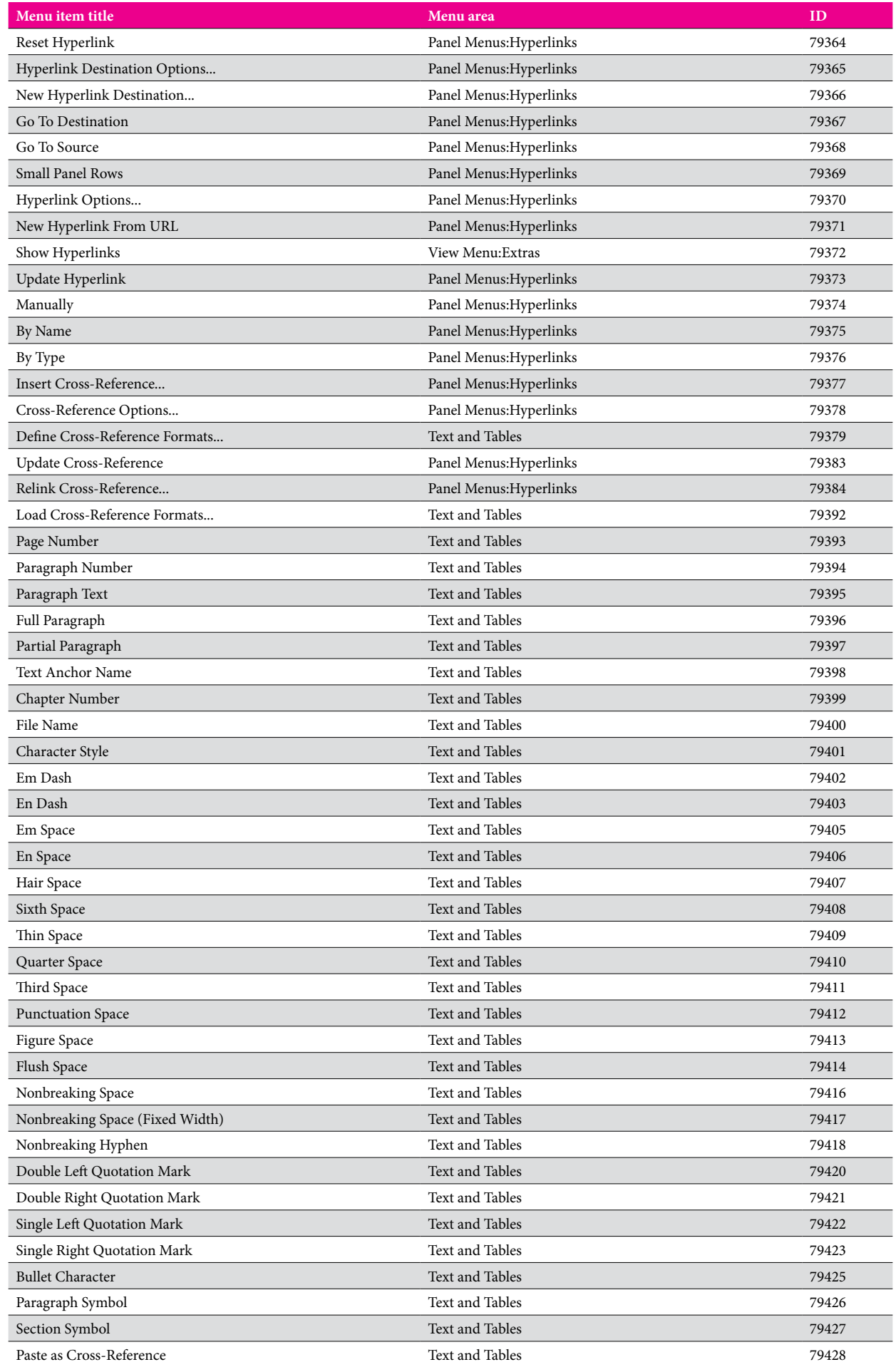

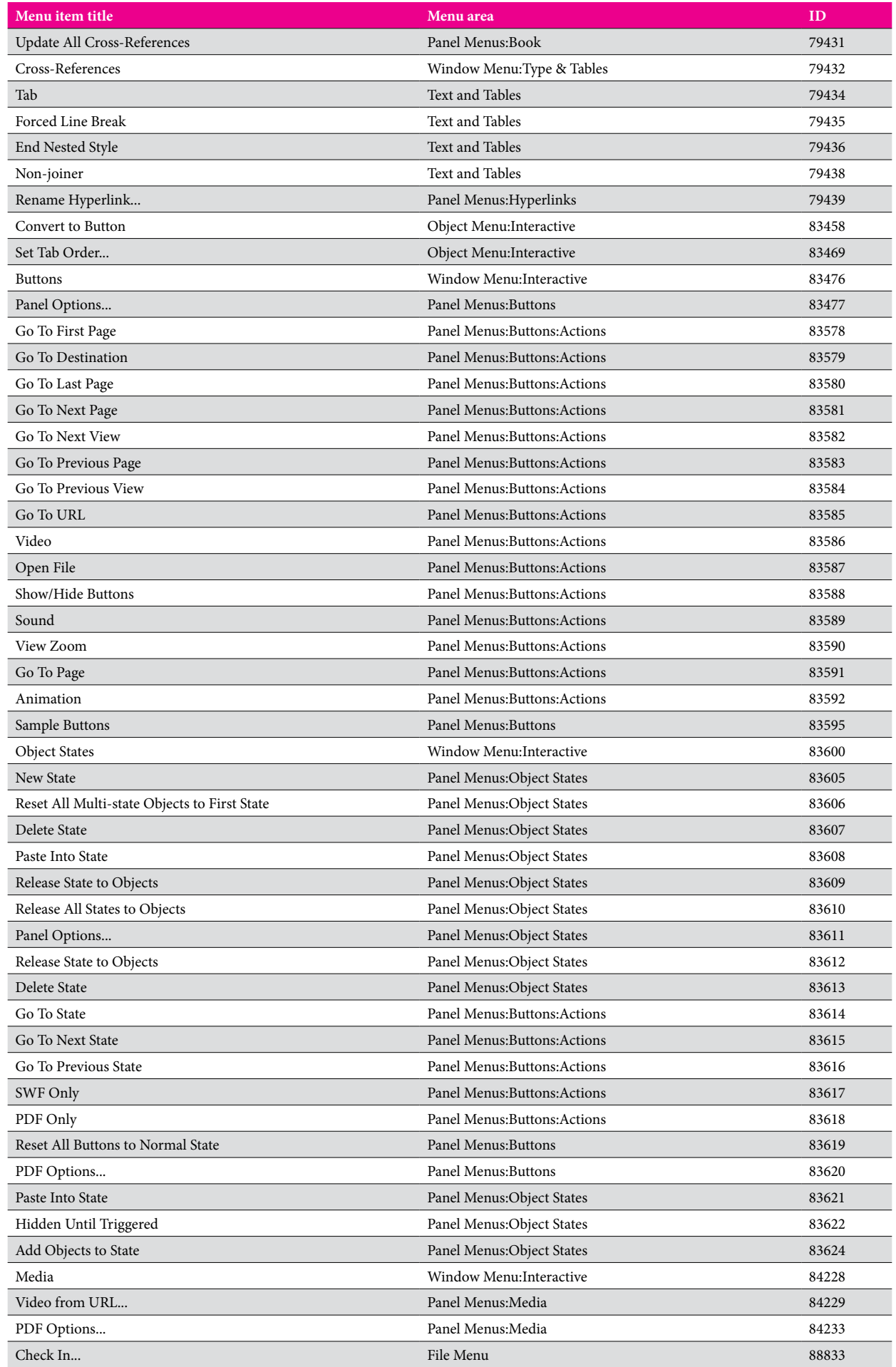

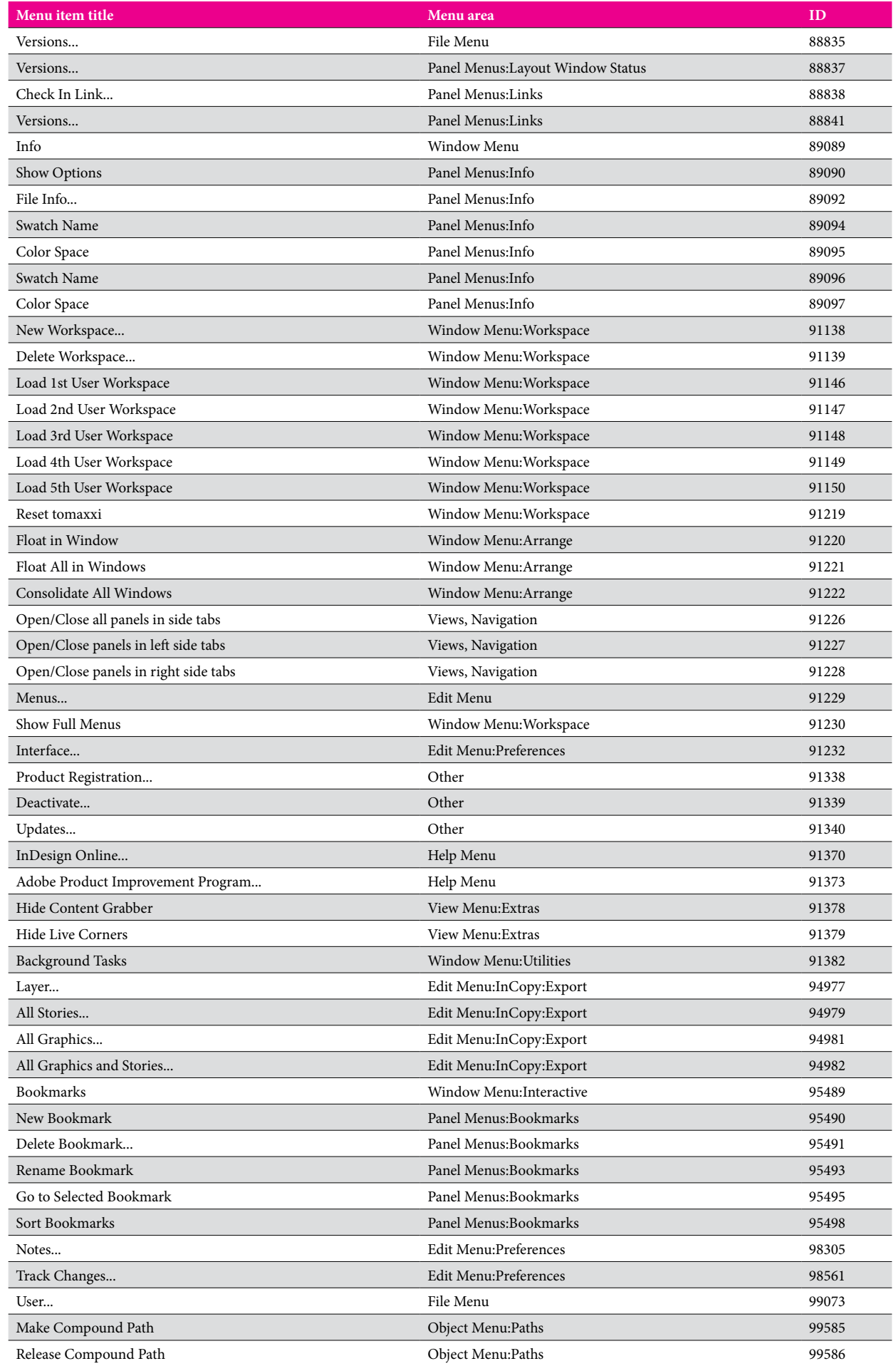

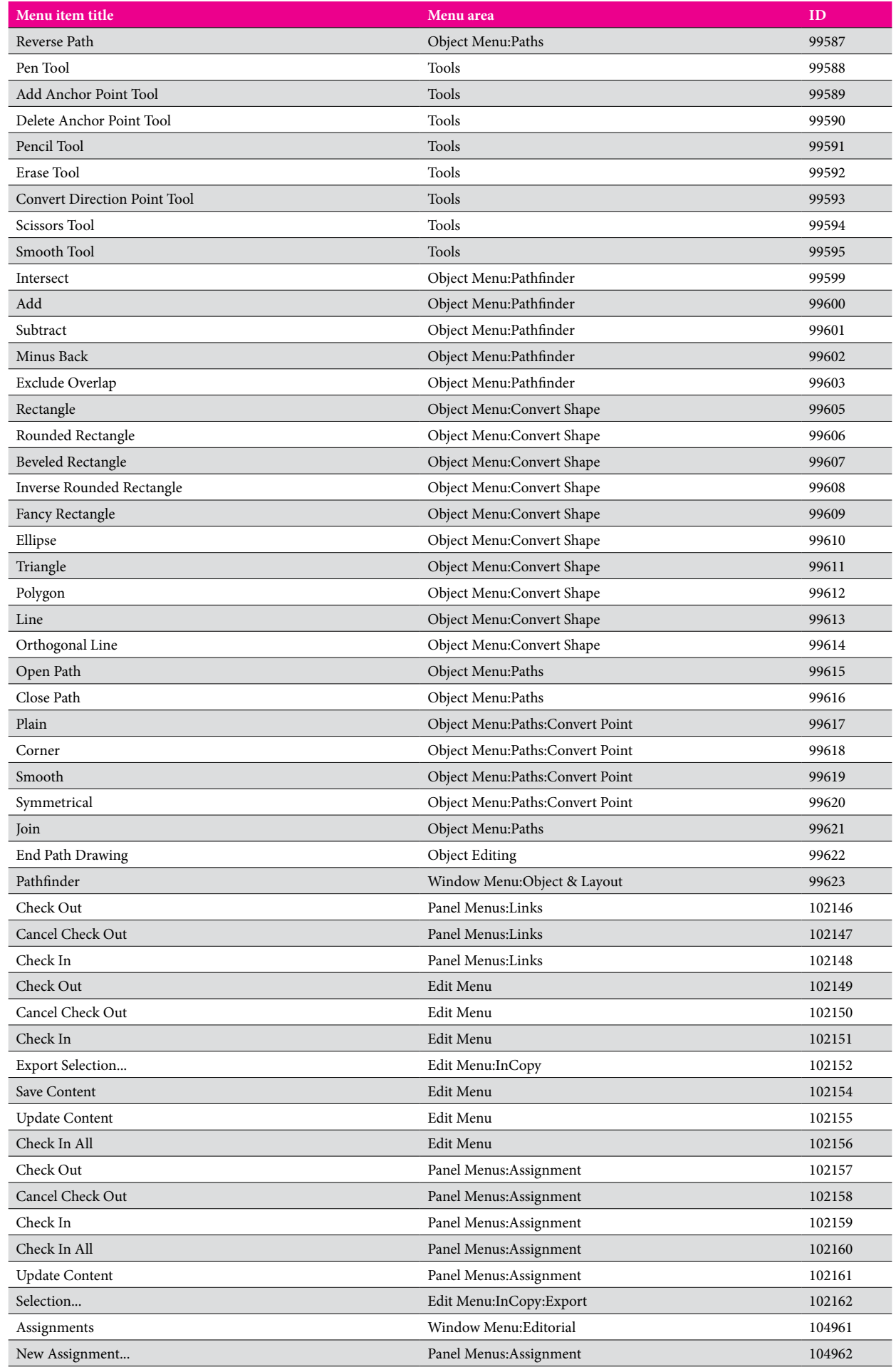

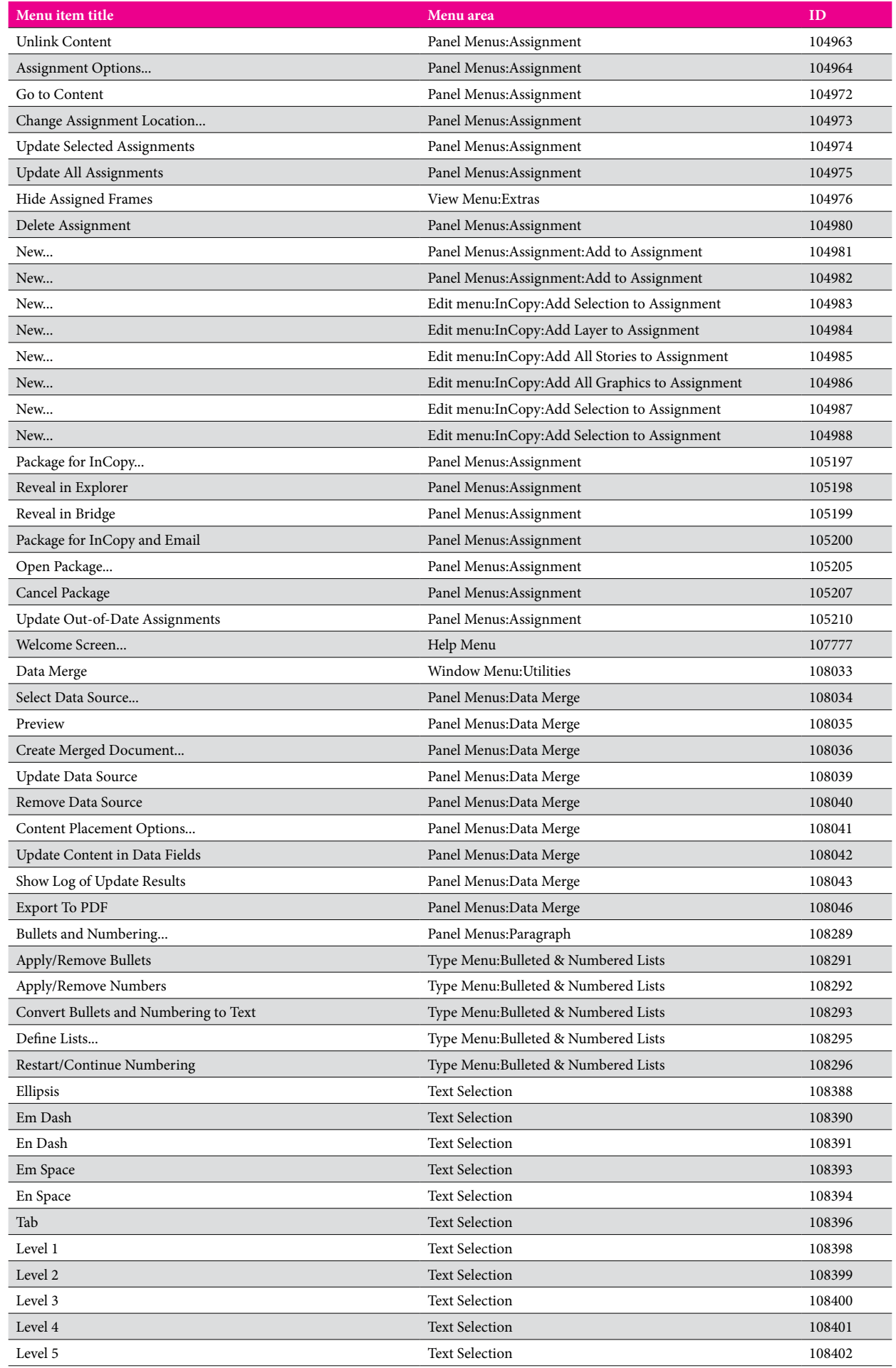

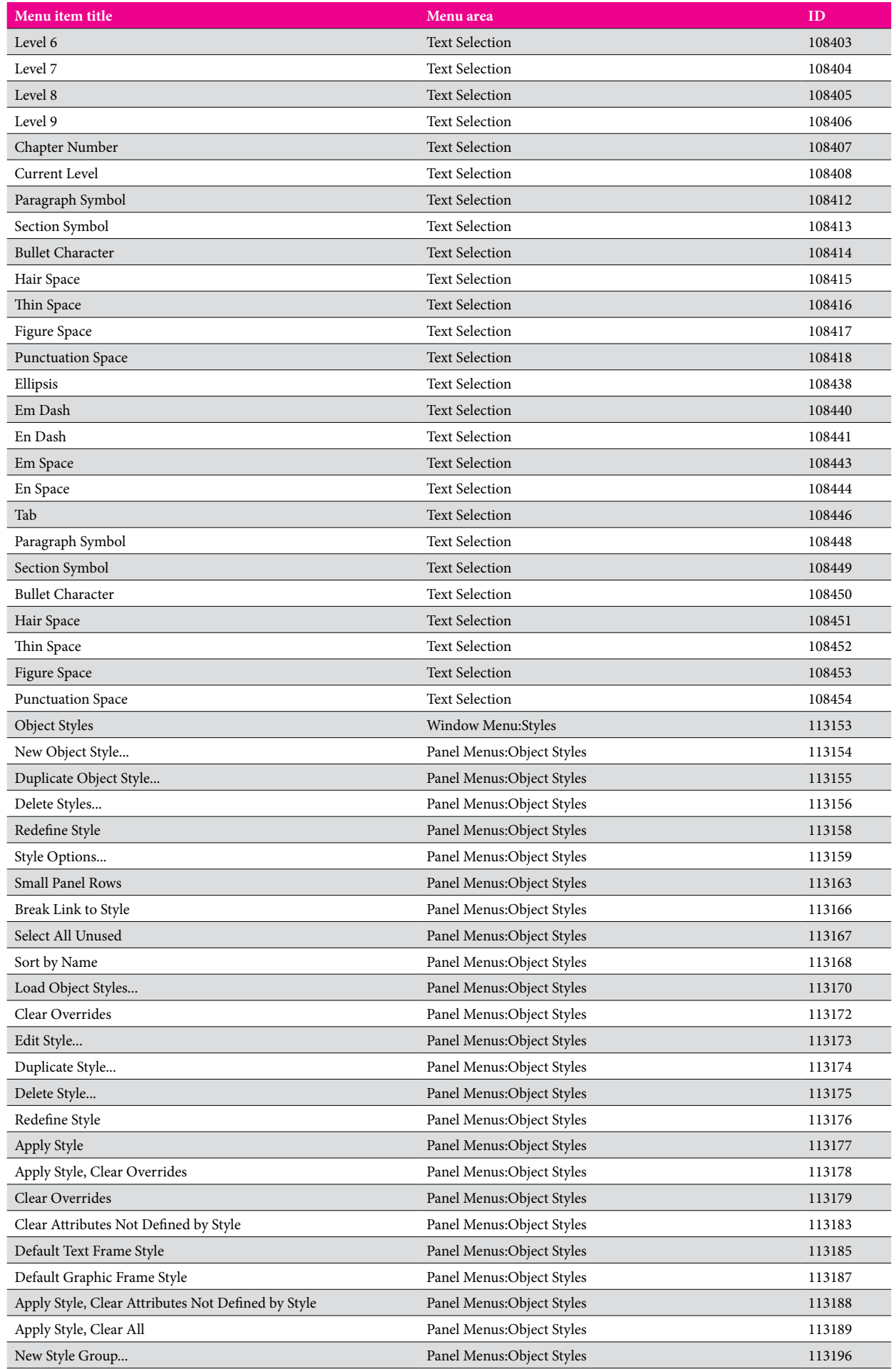

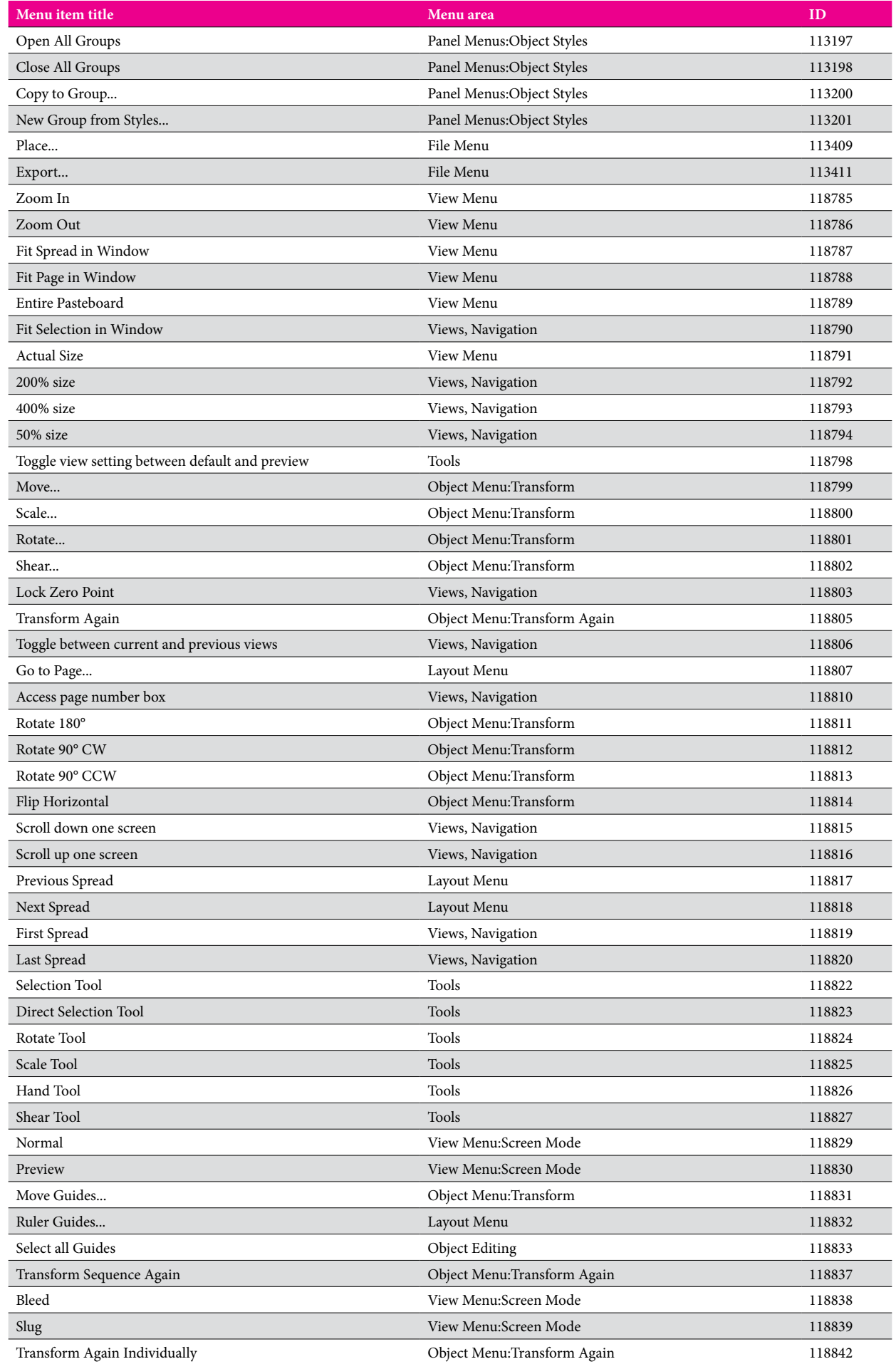

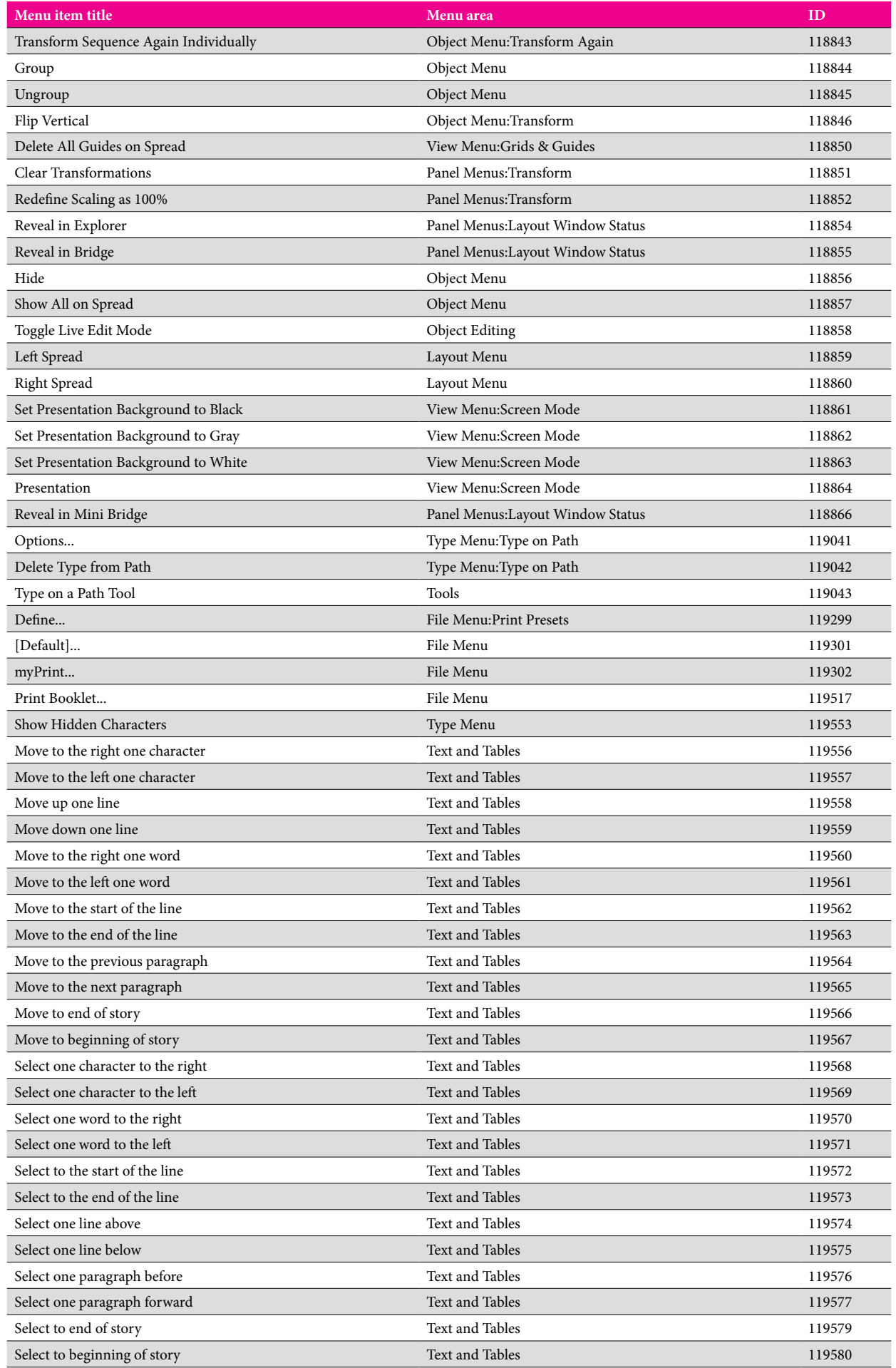

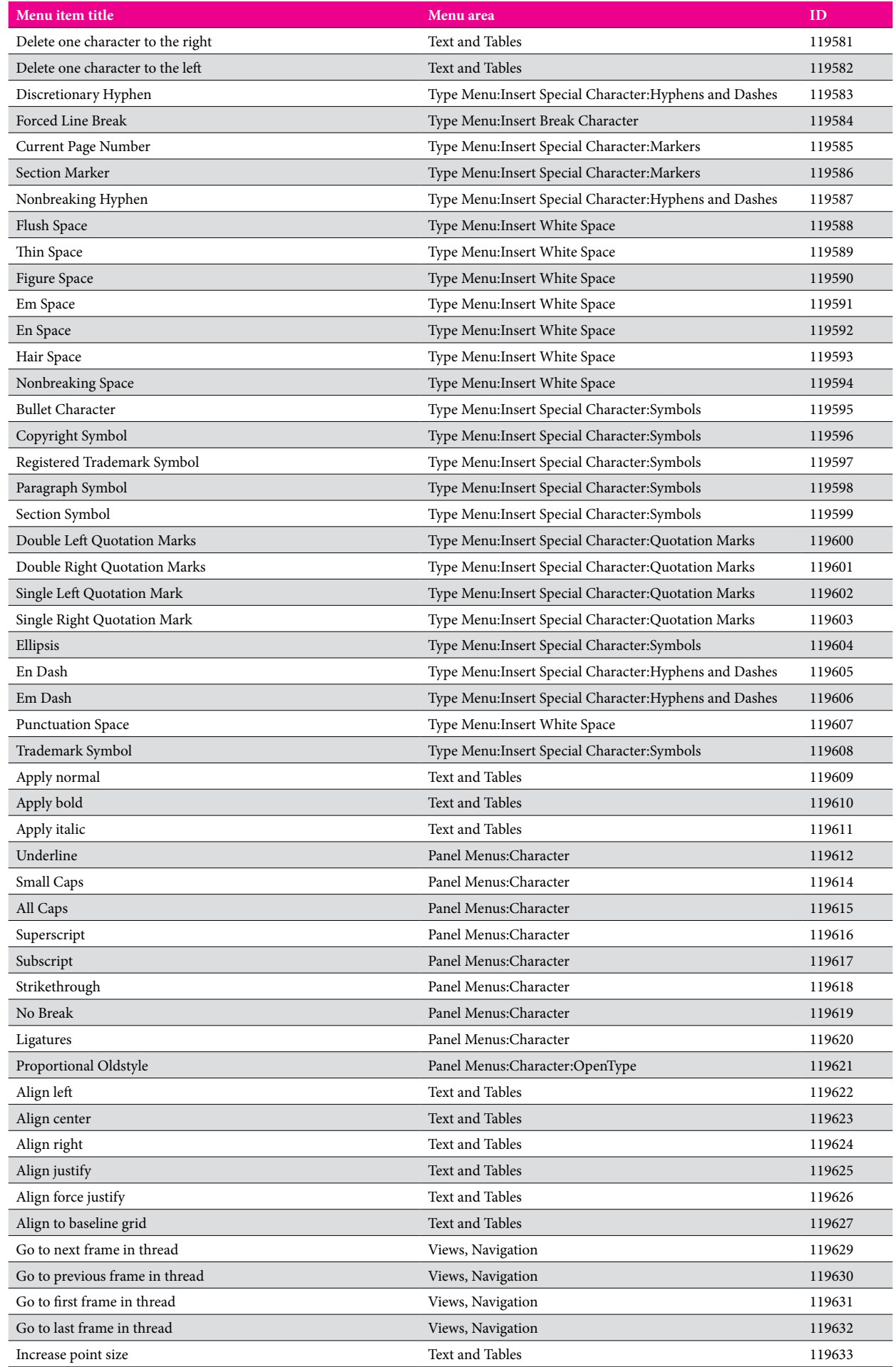

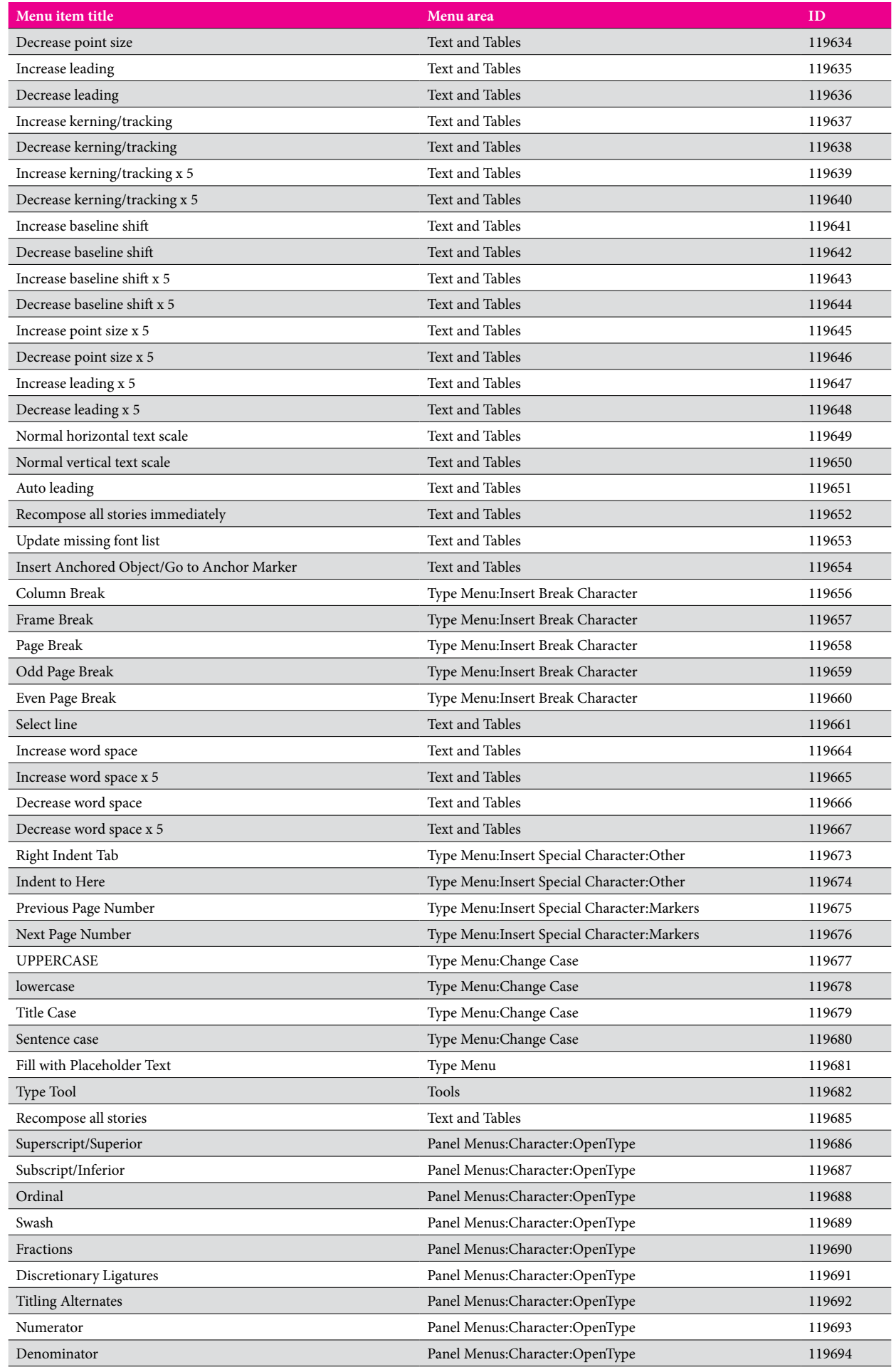

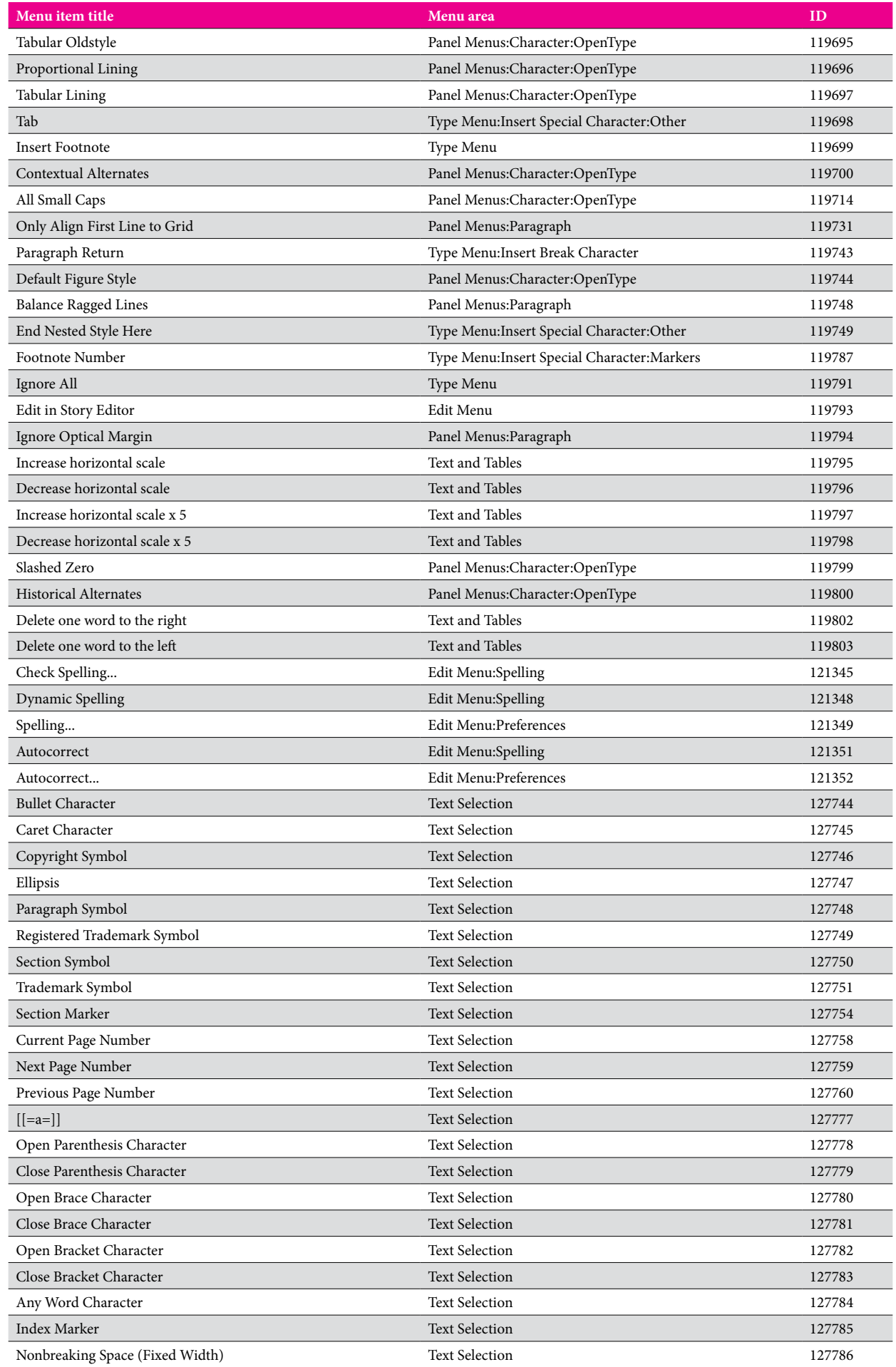

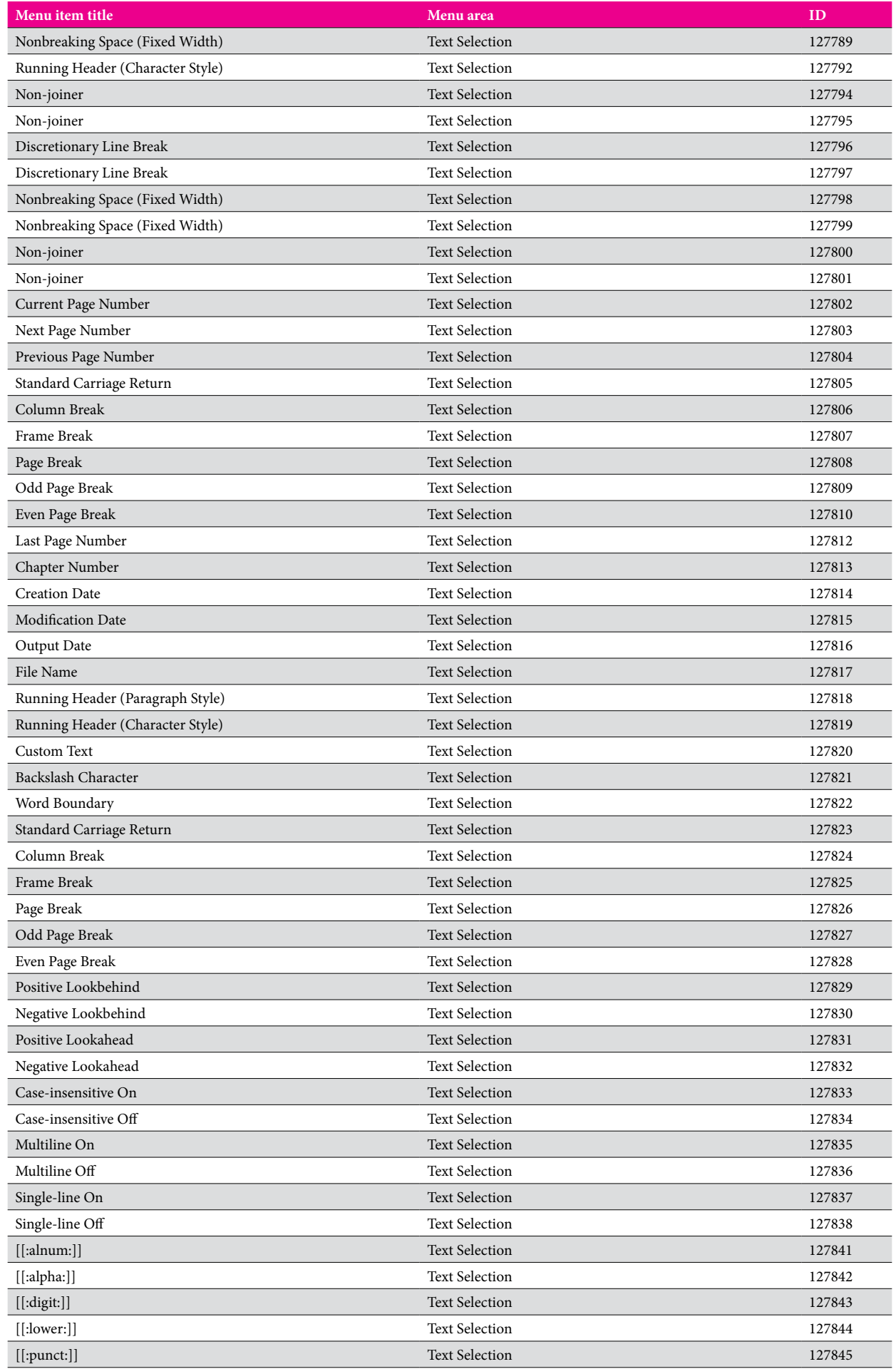

![](_page_35_Picture_364.jpeg)

![](_page_36_Picture_364.jpeg)

![](_page_37_Picture_364.jpeg)

![](_page_38_Picture_364.jpeg)

![](_page_39_Picture_364.jpeg)

![](_page_40_Picture_70.jpeg)